#### **Internet i verkligheten**

#### Emma Fitzgerald

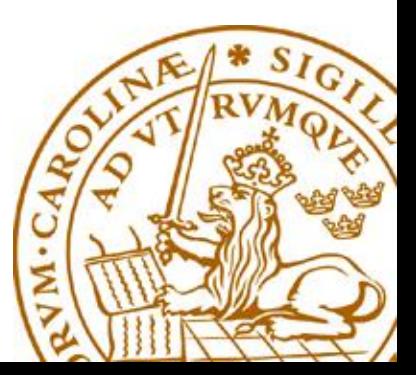

#### **Jämförelse med OSI-modellen**

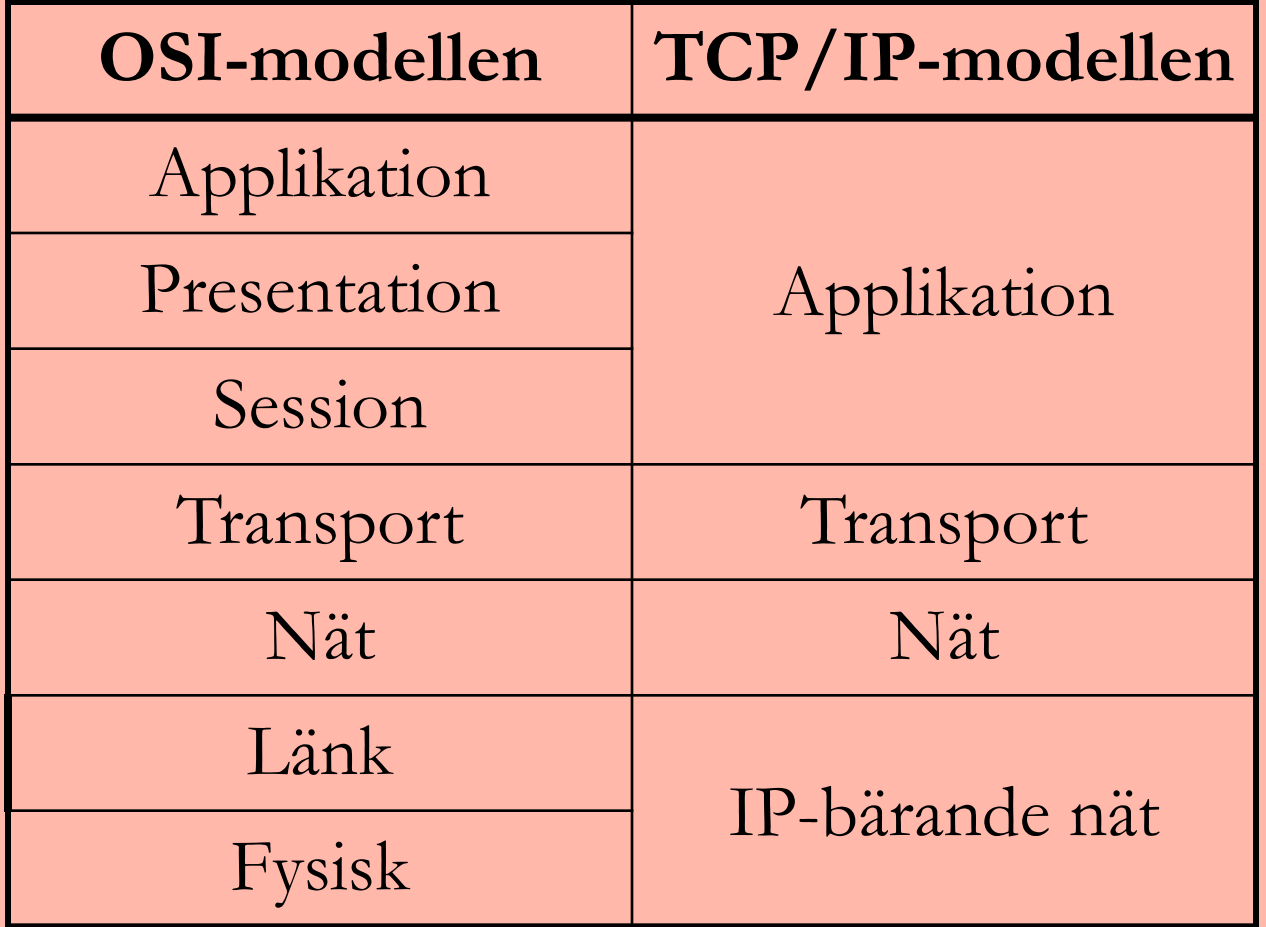

## **Protokollstack i OSI-modellen (1)**

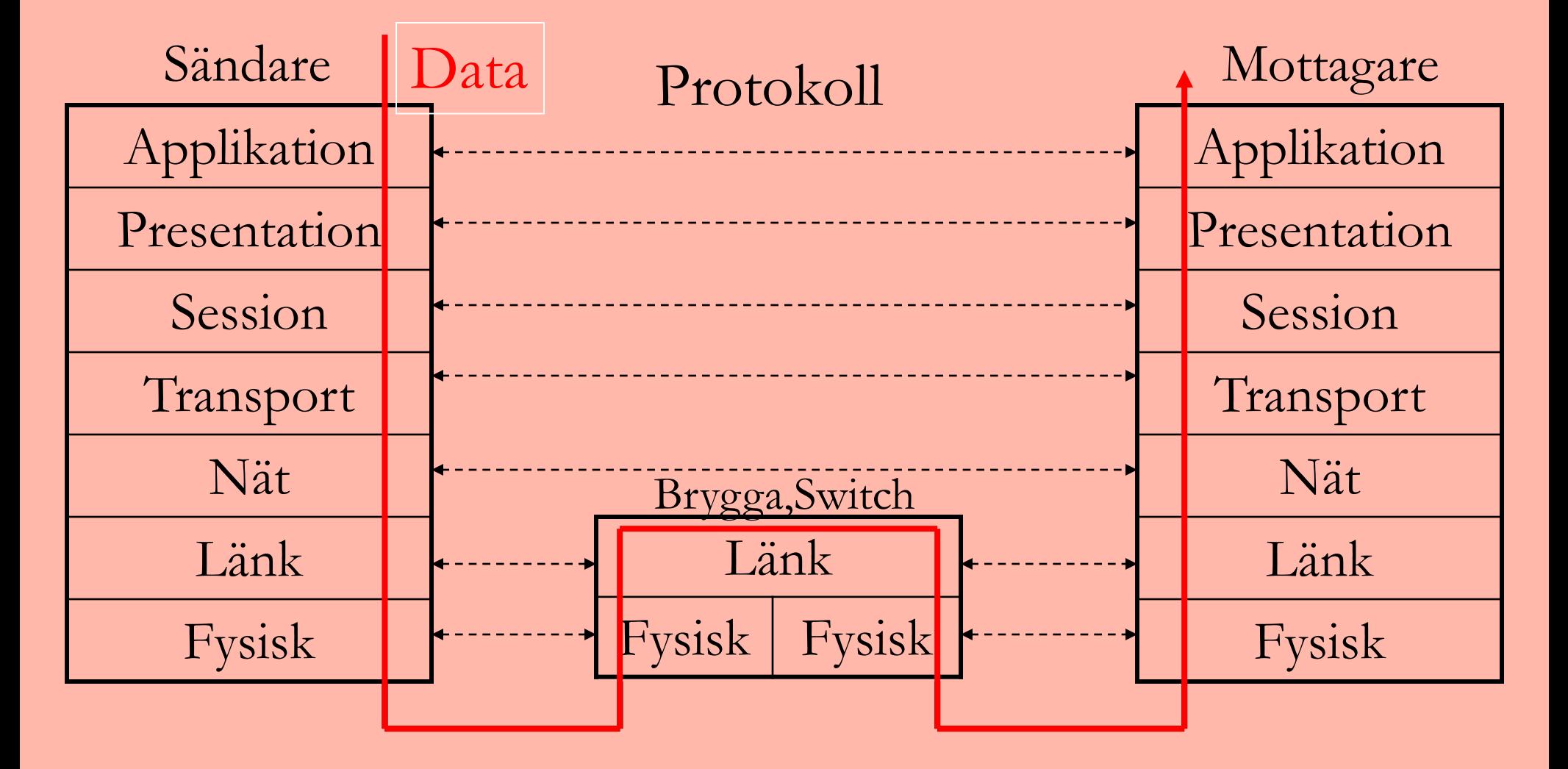

#### **Switchar används inom ett nät**

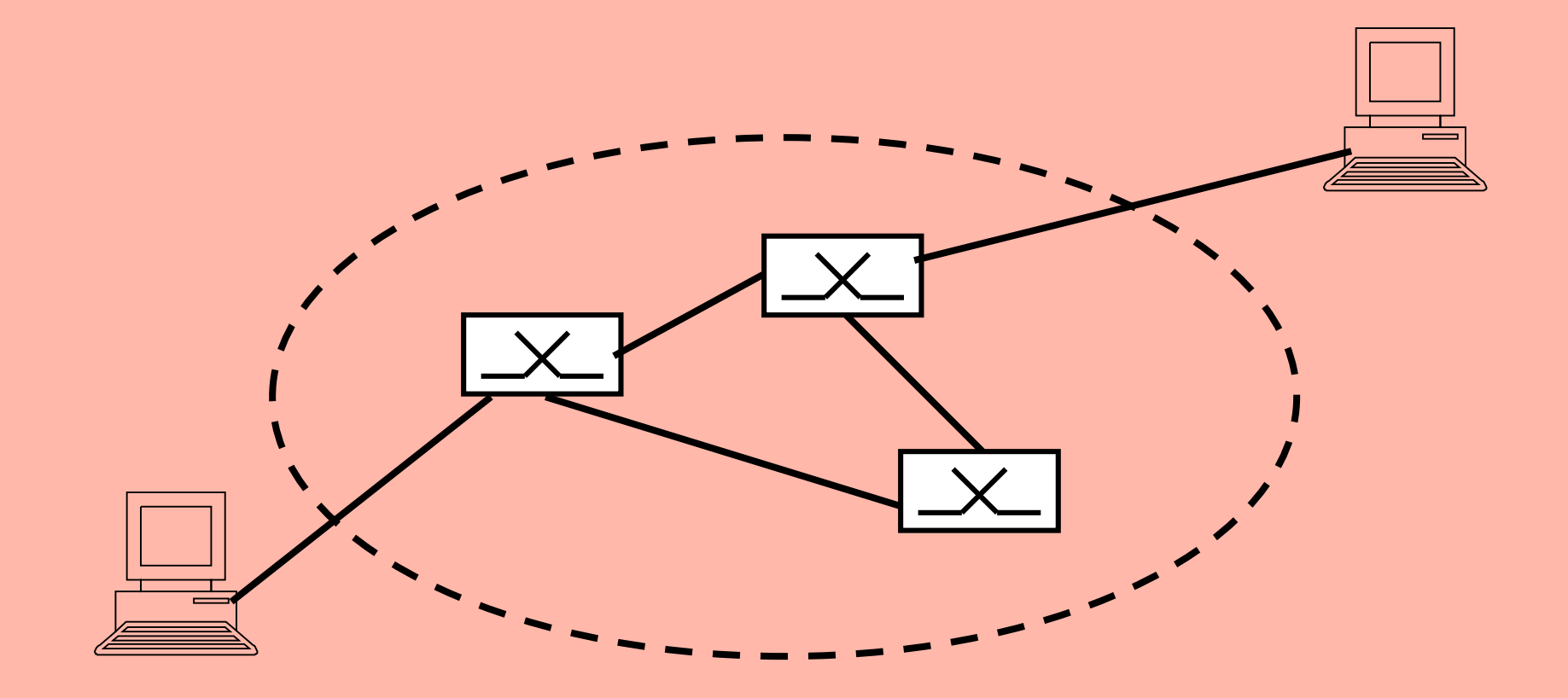

4

## **Protokollstack i OSI-modellen (2)**

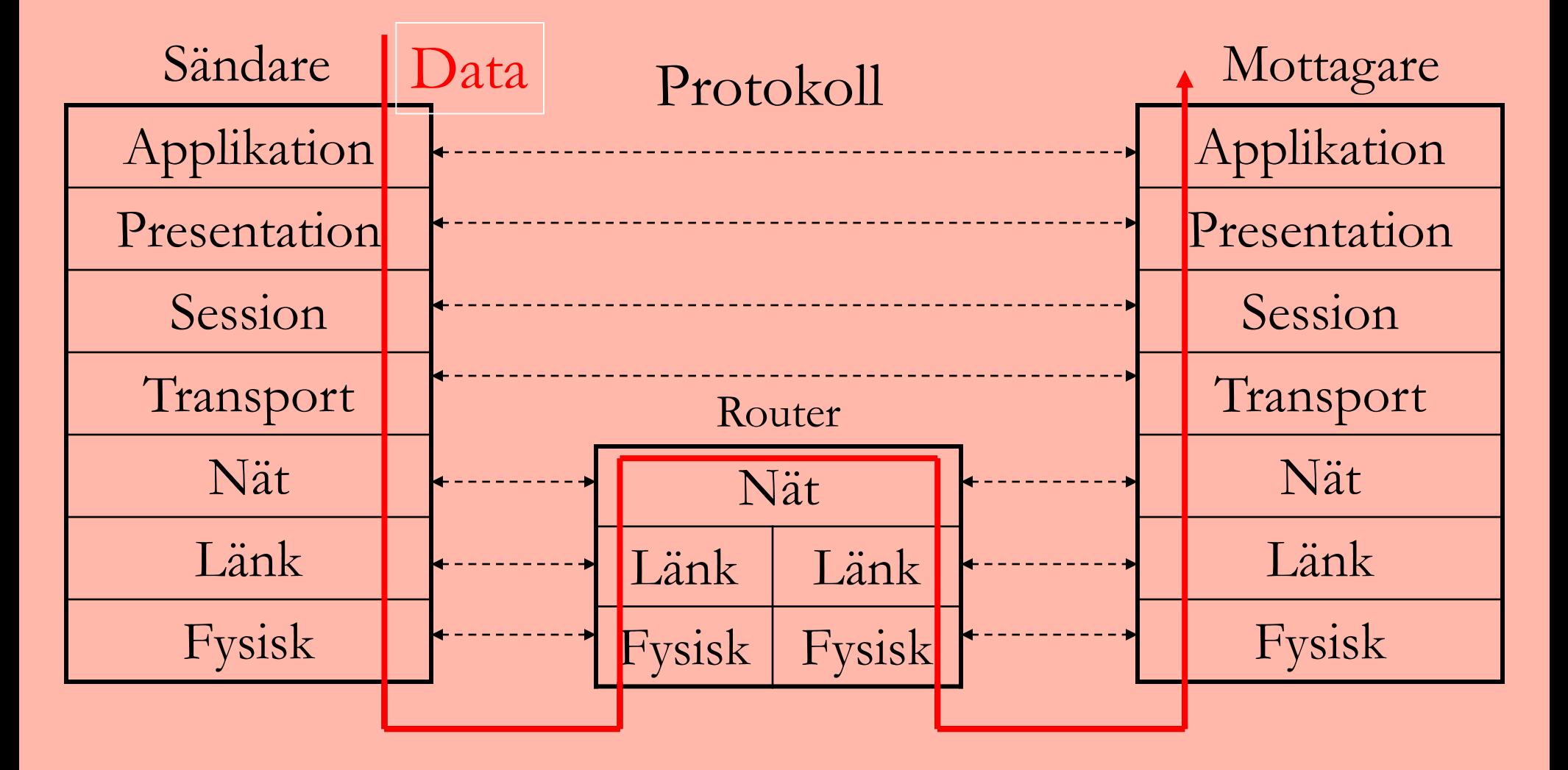

## **Routers används mellan nät med samma nätprotokoll.**

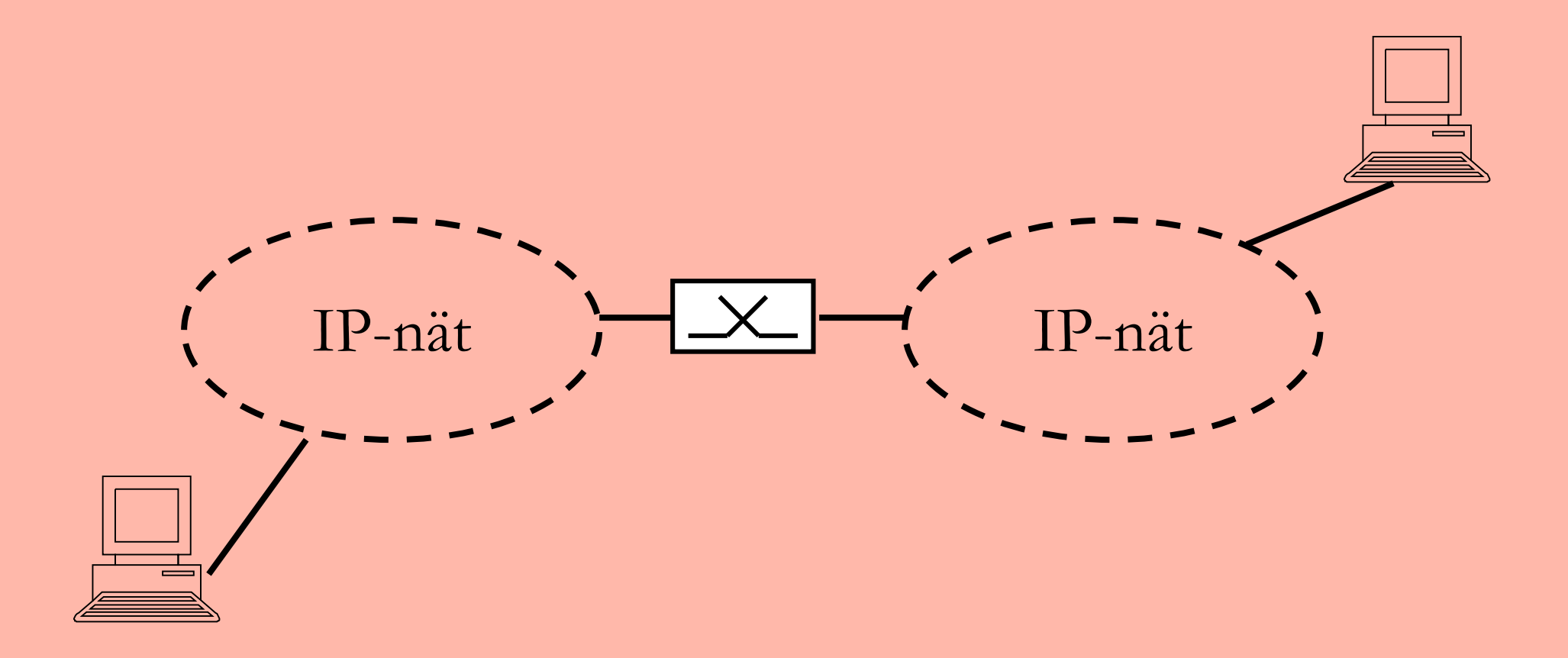

## **Protokollstack i OSI-modellen (3)**

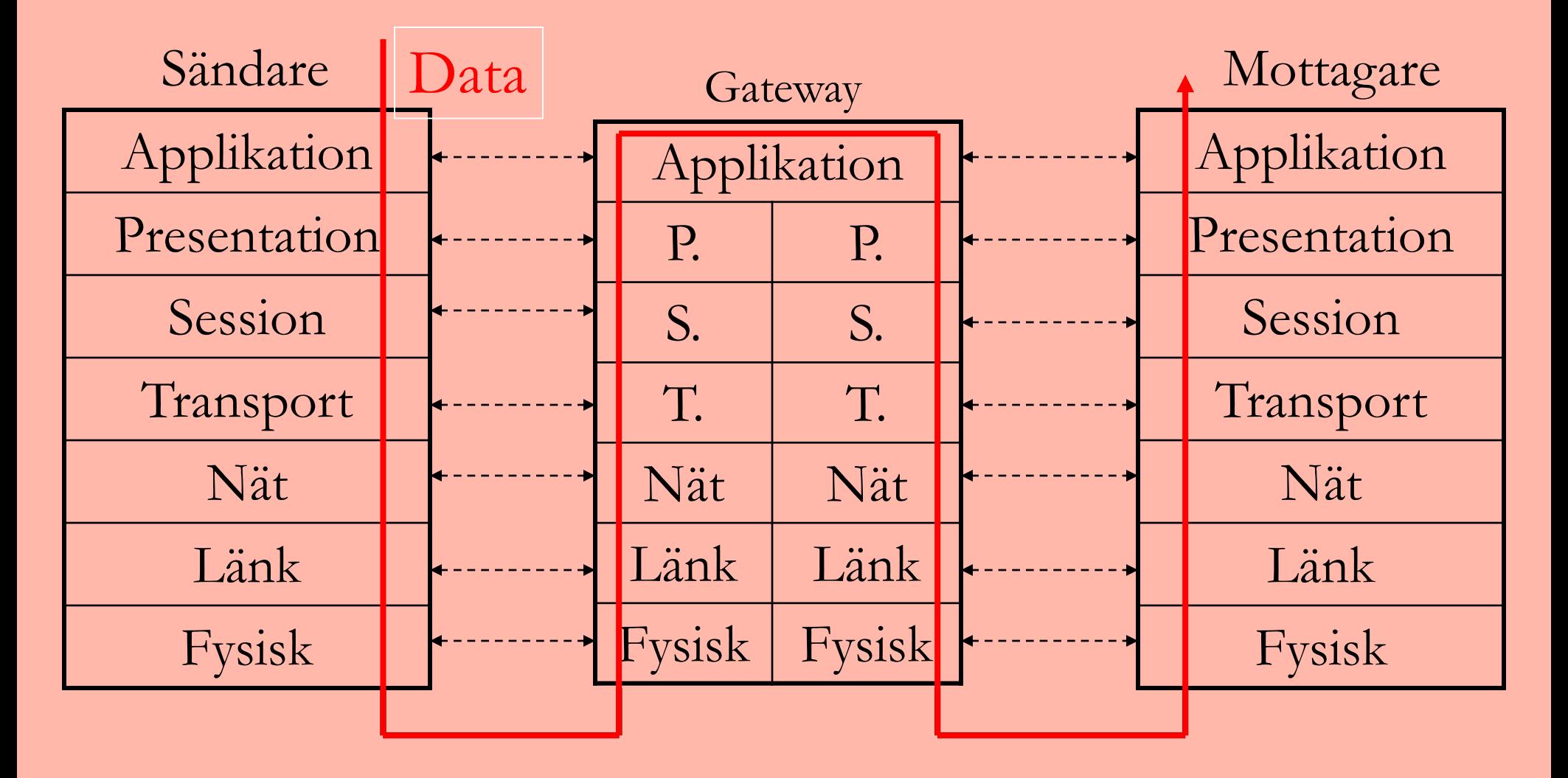

## **Gateways används mellan nät med olika applikationsprotokoll**

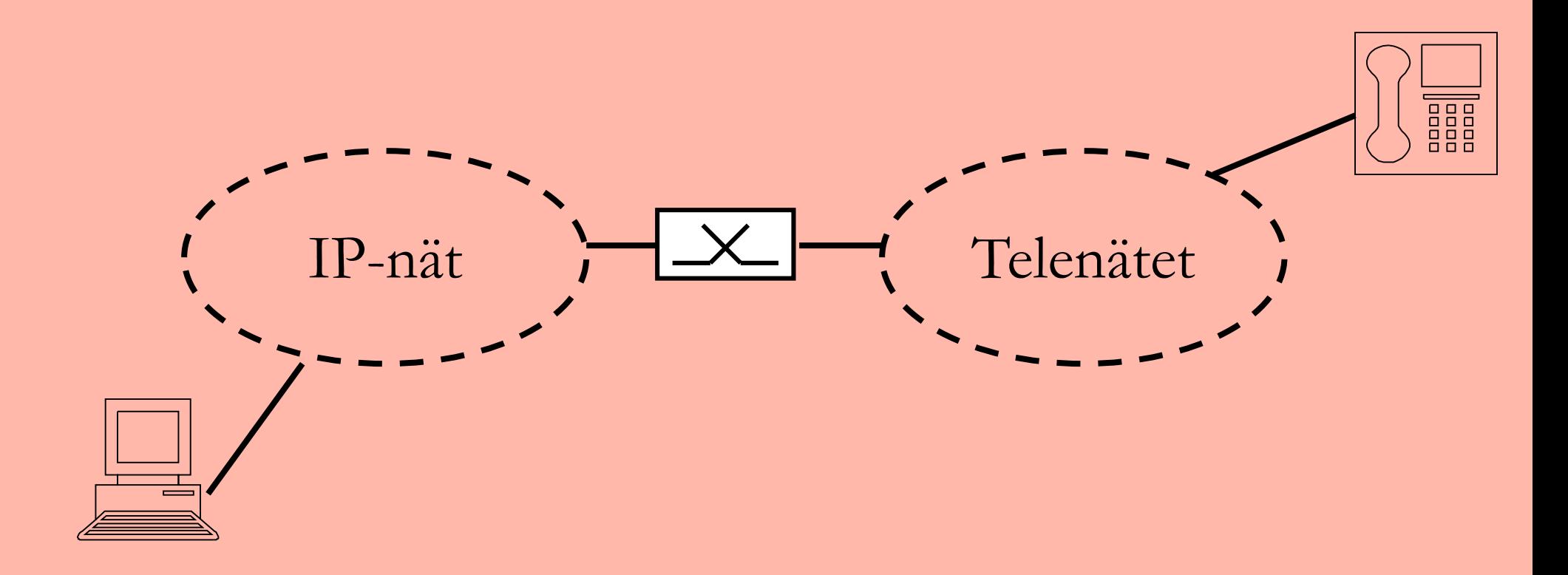

## **Sändarsidan**

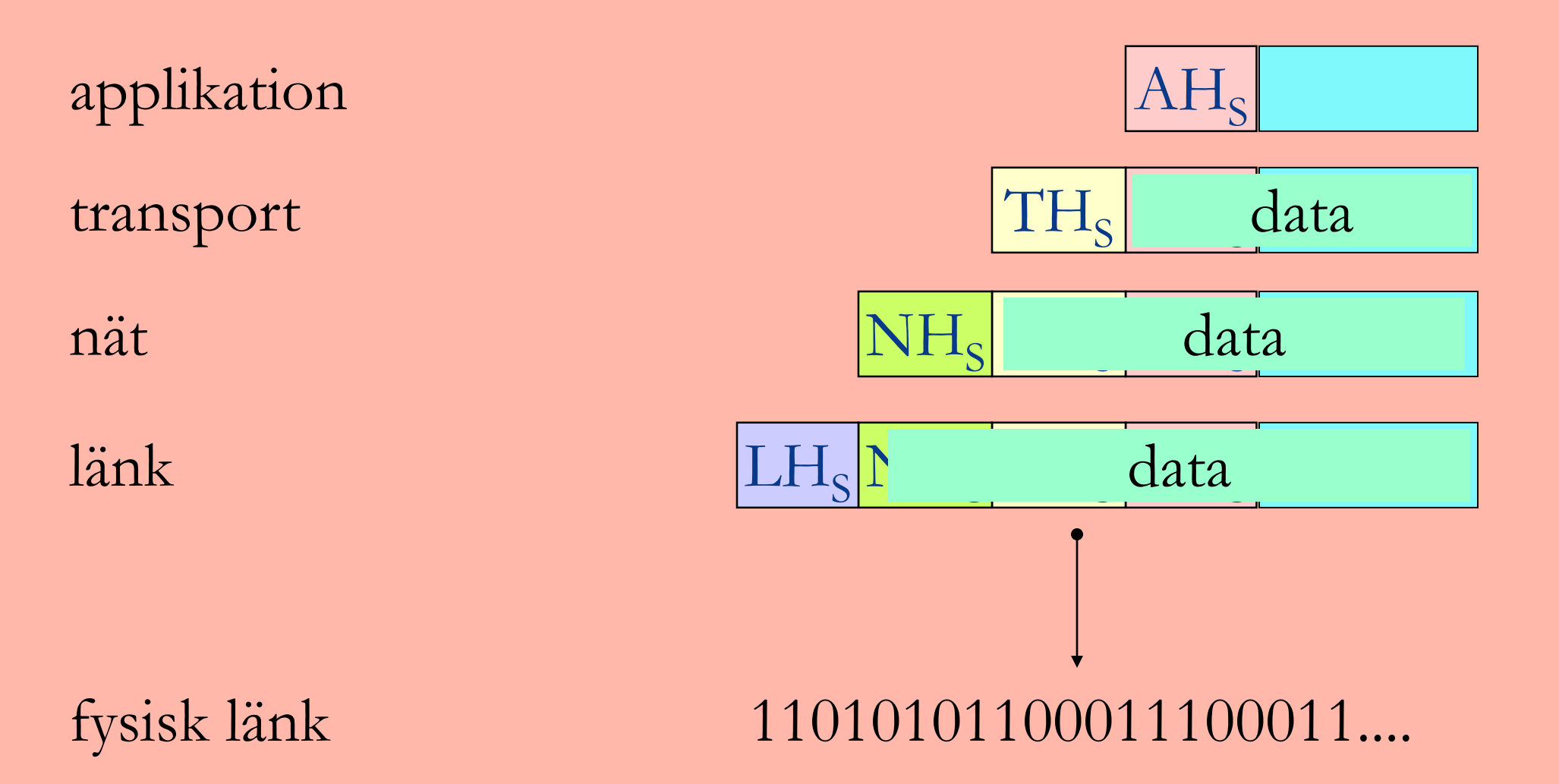

#### **Switchar**

Ethernet-switchar ändrar normalt inte någon header.

#### till utgående länk

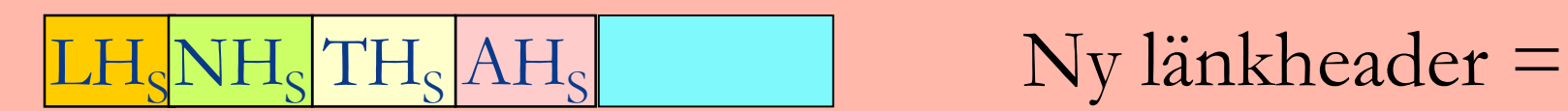

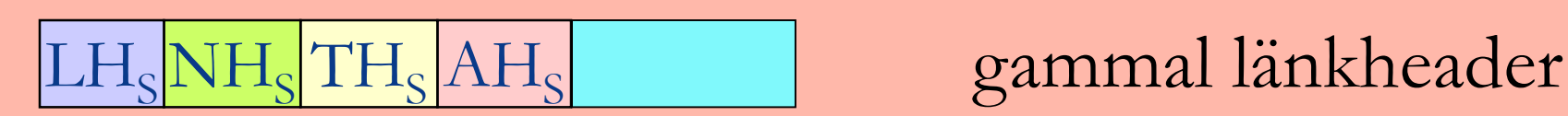

11010101100... fysisk länk

#### **Router**

Routern gör en ny länk-header som passar. Nät-header är *i princip(?)* oförändrad.

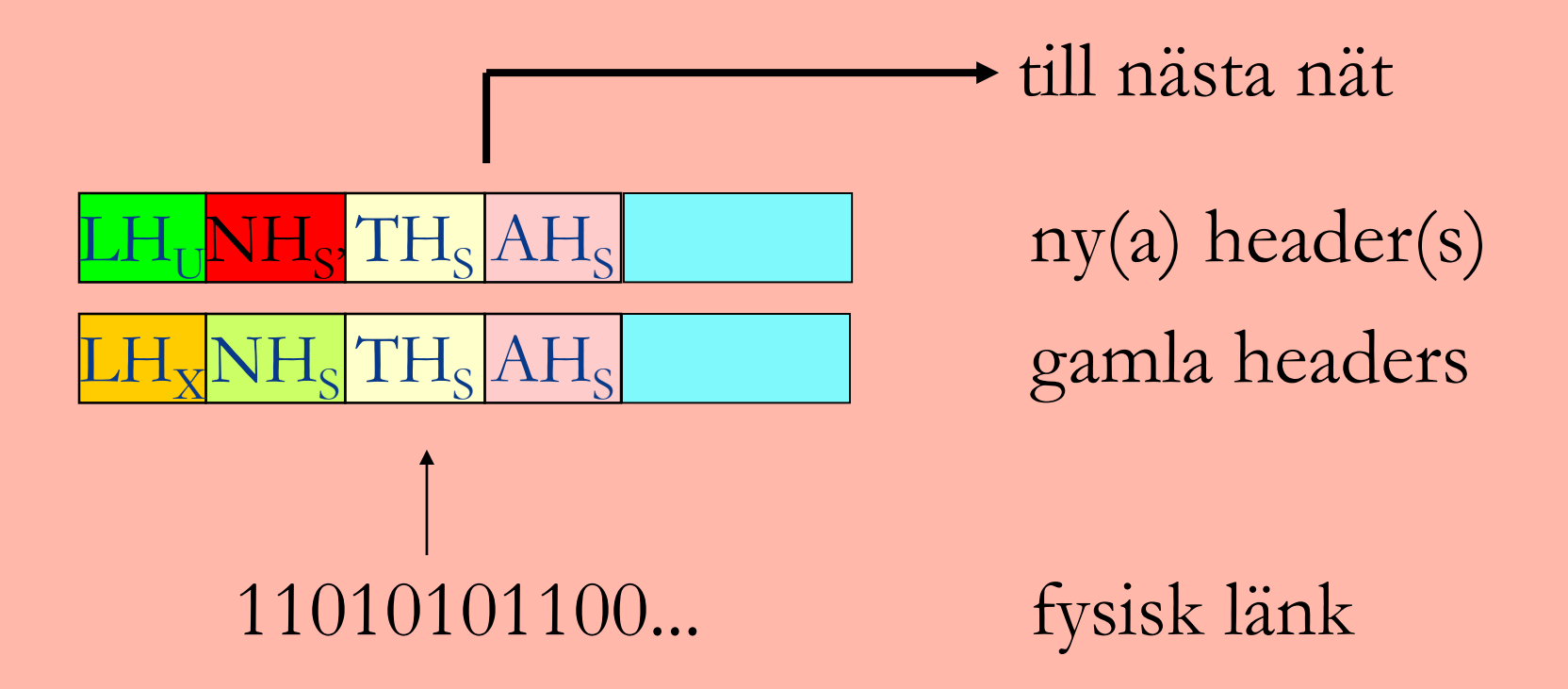

#### **Mottagarsidan**

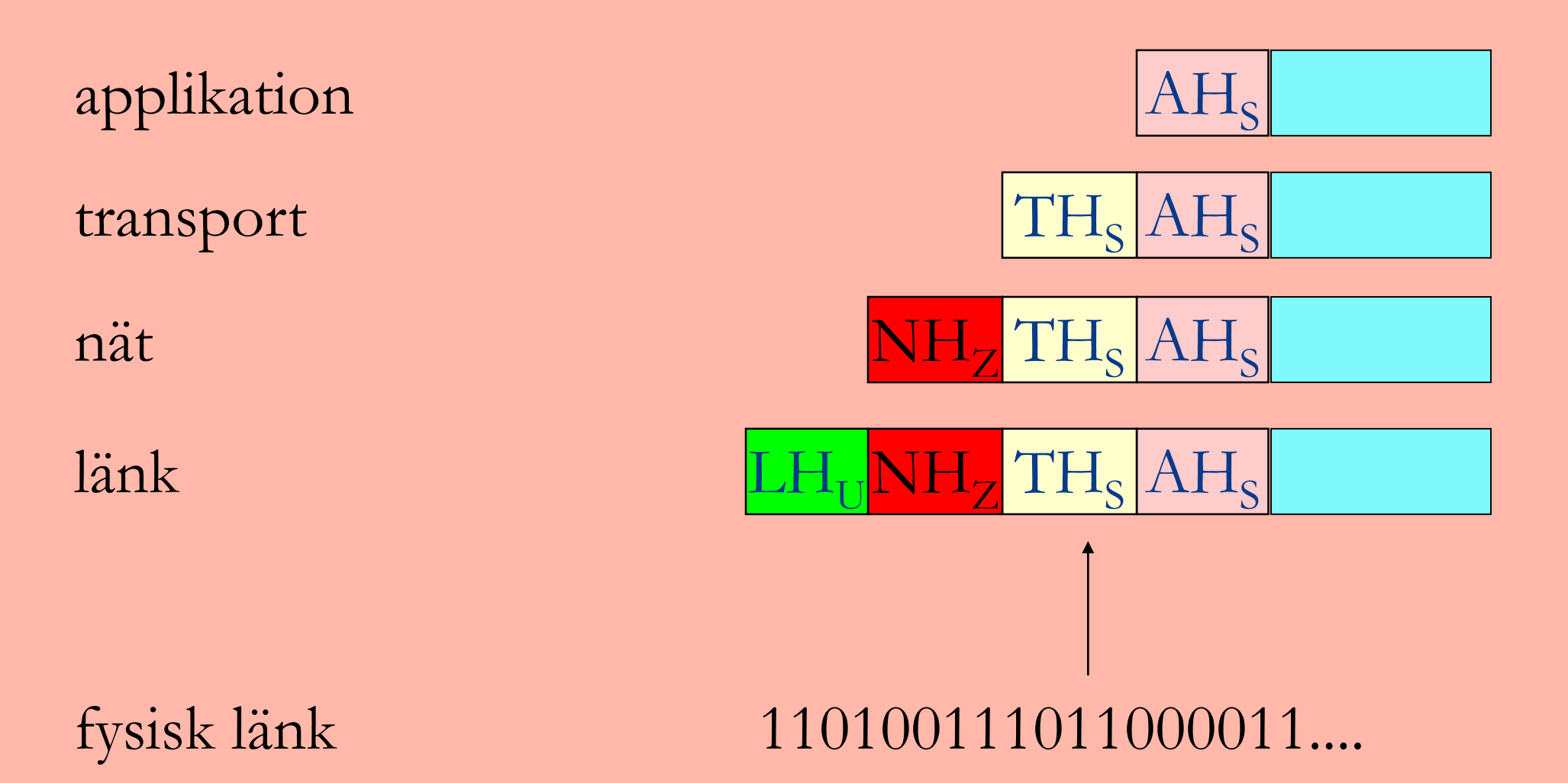

## **Vägvalsalgoritmer**

Vägväljarna använder en vägvalsalgoritm för att hitta en väg genom nätet.

Syftet med vägvalsalgoritmen är att hitta den bästa möjliga vägen genom nätet för varje sändarmottagarpar.

Vägvalsalgoritmen måste också klara av förändringar i nätet.

### **Least-hop path**

Least-hop path fungerar bäst om alla länkar har samma kostnad.

Den väg som innehåller minst antal steg är bäst.

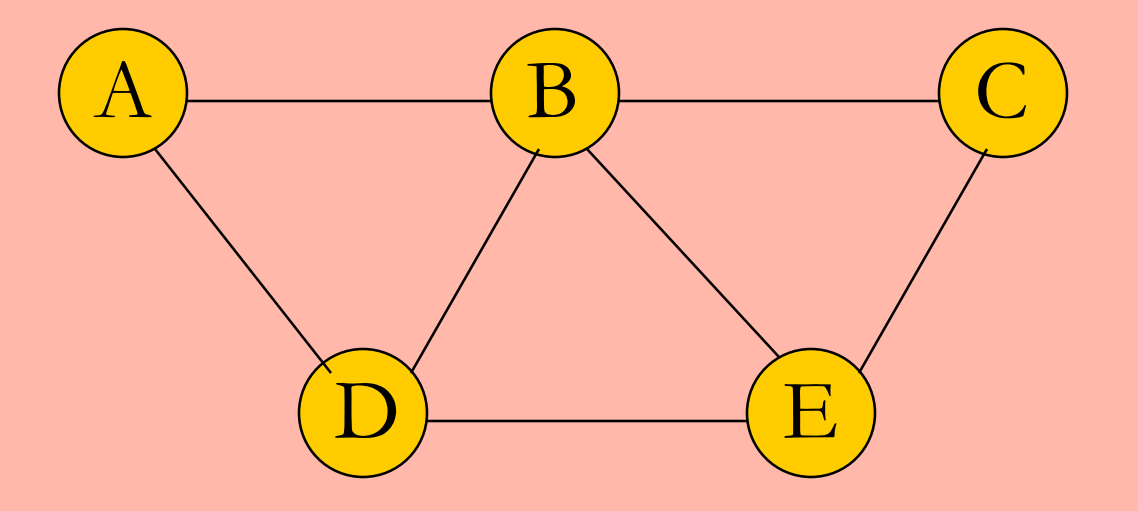

#### **Least-cost path**

I Least-cost path väljs de vägar ut som kostar minst.

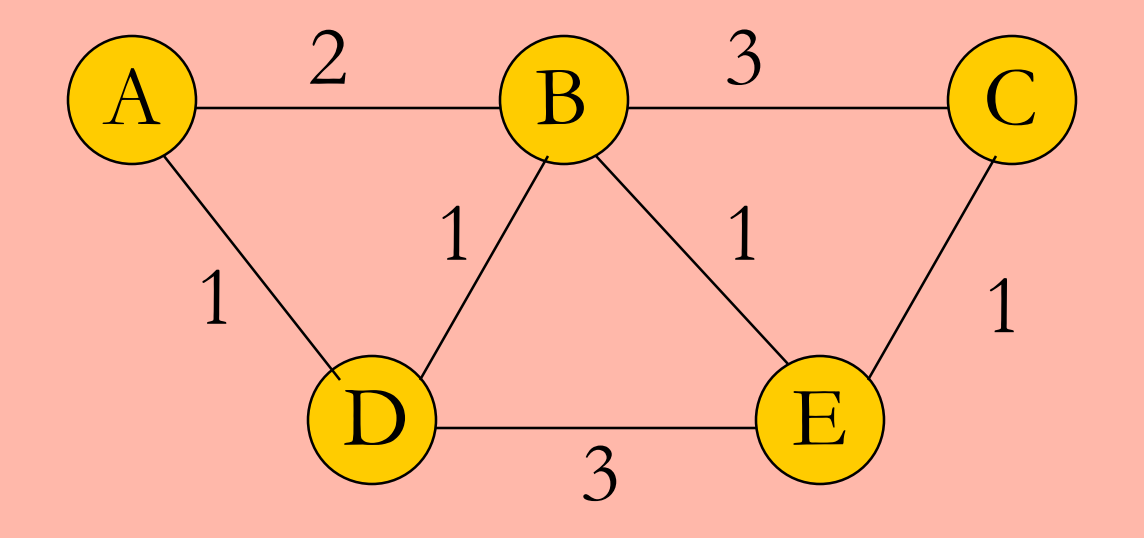

### **Symboliska namn**

Eftersom IP-adresserna inte är speciellt användarvänliga, har man utvecklat ett system med symboliska namn på varje värddator eller tjänst.

Tex. min Unix-dator har IP-adressen 130.235.18.48 men heter också ida48.telecom.lth.se

De symboliska namnen är hierarkiska och specificeras med hjälp av Domain Name System (DNS).

## **Domain Name System (DNS)**

- ▪Hierarkiskt namnsystem som består av ett antal nivåer.
- ▪Internet delas in i ett antal domäner och varje domän får sin egen kod.
- ▪Överst finns geografiska och organisatoriska domäner.
- ▪Varje domän delas sedan in i underdomäner.

# **ARP (1)**

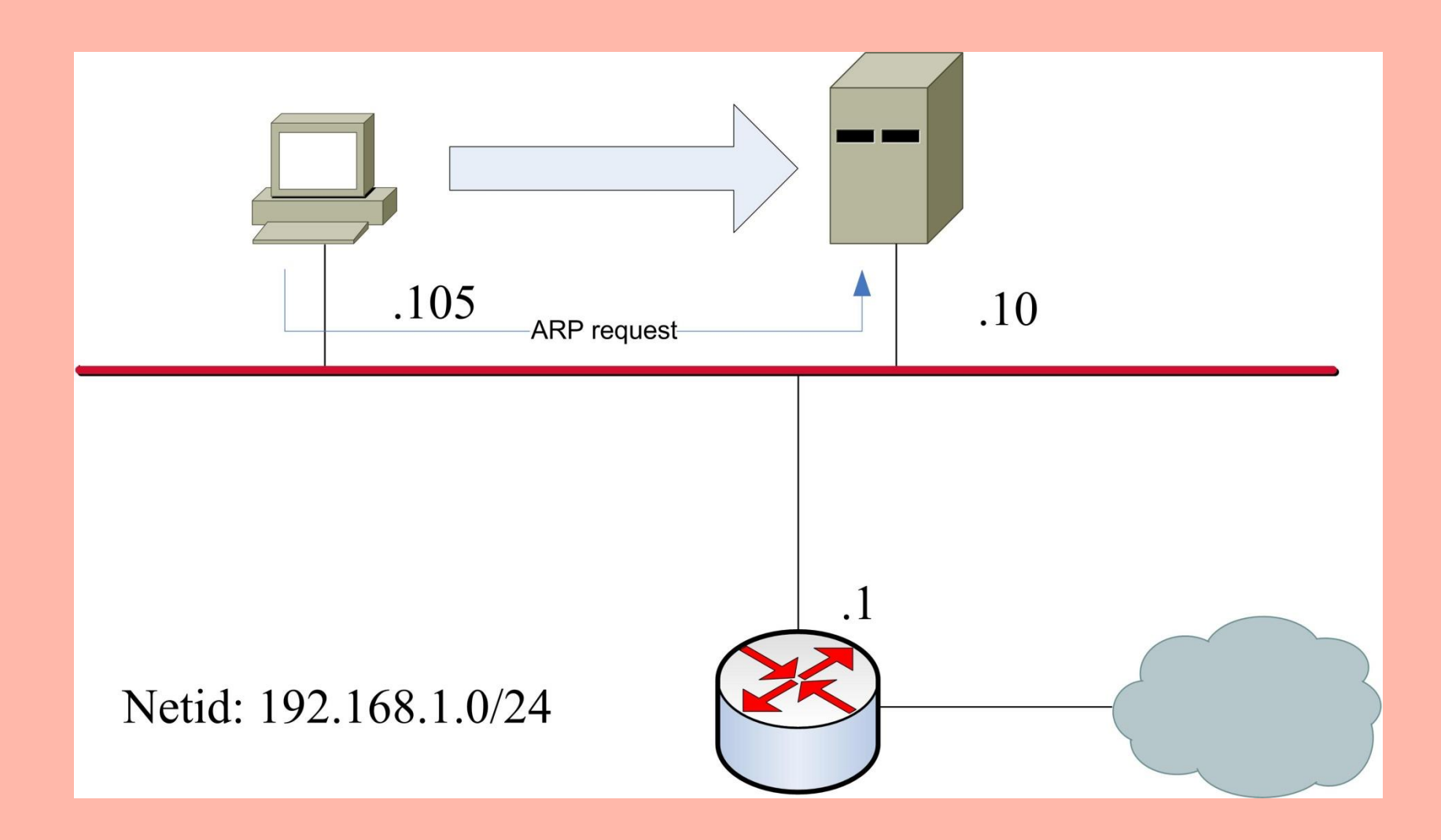

# **ARP (2)**

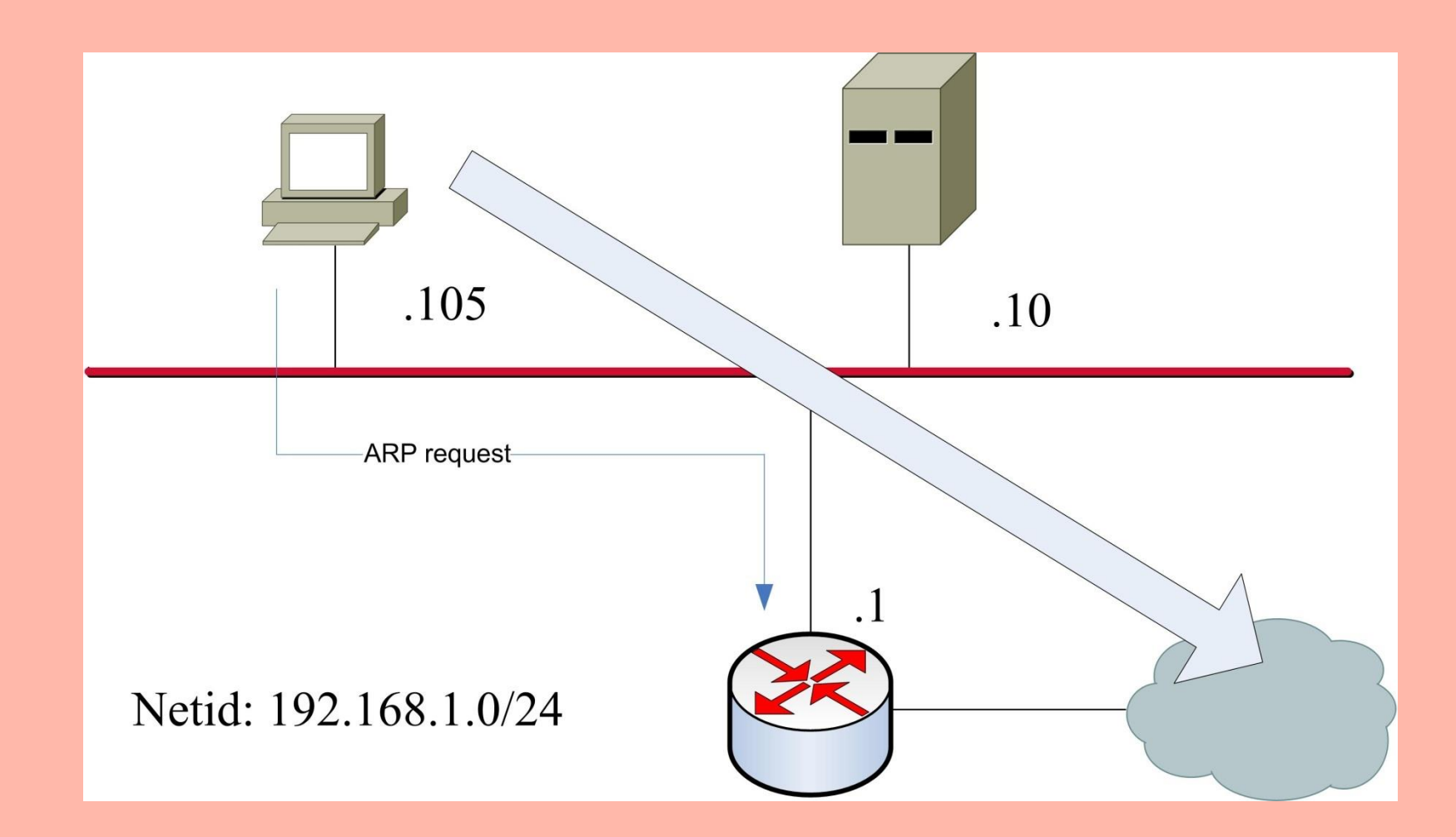

## **"Routing" i en värddator**

- Värddatorn måste veta
	- Finns destinationen på eget nät/LAN?
	- Om inte, vilken är vägen ut från nätet/LANet?

- Jämför egen nätid med destinationens:
	- Om samma: ARP request efter destinationens MAC-adress
	- Om olika: ARP request efter default gateways MAC-adress

#### **Finns Internet?**

## **Vad är Internet?**

- ▪Internet ägs ej av en enskild organisation.
- ▪Styrs till viss del av Internet Society (ISOC).
- ▪Består av ett antal sammankopplade nät som utbyter data enligt egna trafikavtal.
- ▪Alla nät använder protokollsviten TCP/IP.
- ▪Det finns allt från små lokala nät till stora så kallade Internet Service Providers (ISP).

## **Vad har näten gemensamt?**

Alla delnät som utgör Internet har en gemensam nämnare:

Alla använder samma nätprotokoll, Internet Protocol (IP)!

Däremot behöver näten inte använda samma länkprotokoll, vilket gör att en mängd olika slags nät kan kopplas samman.

#### **Internets struktur**

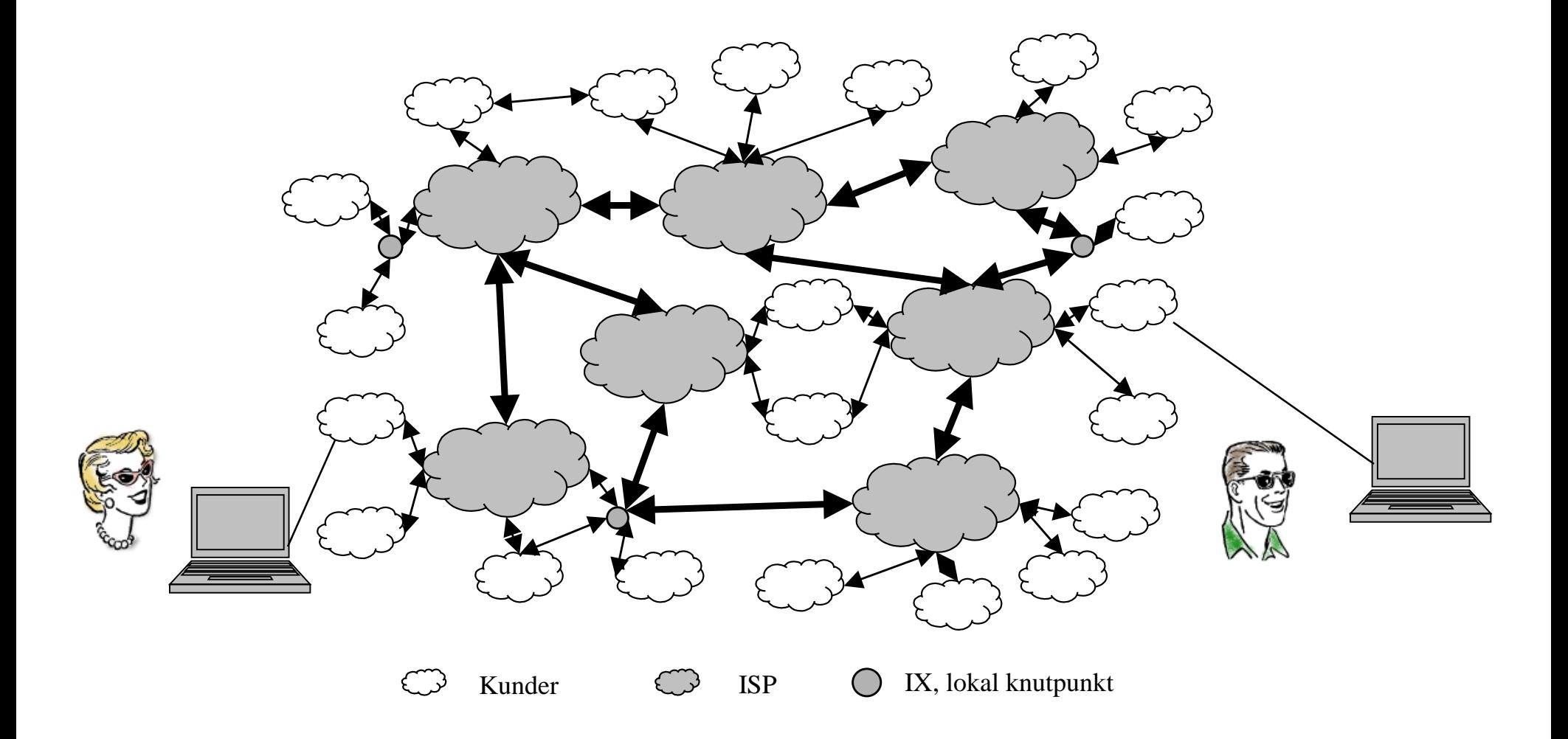

### **Trafikutbyte, två och två**

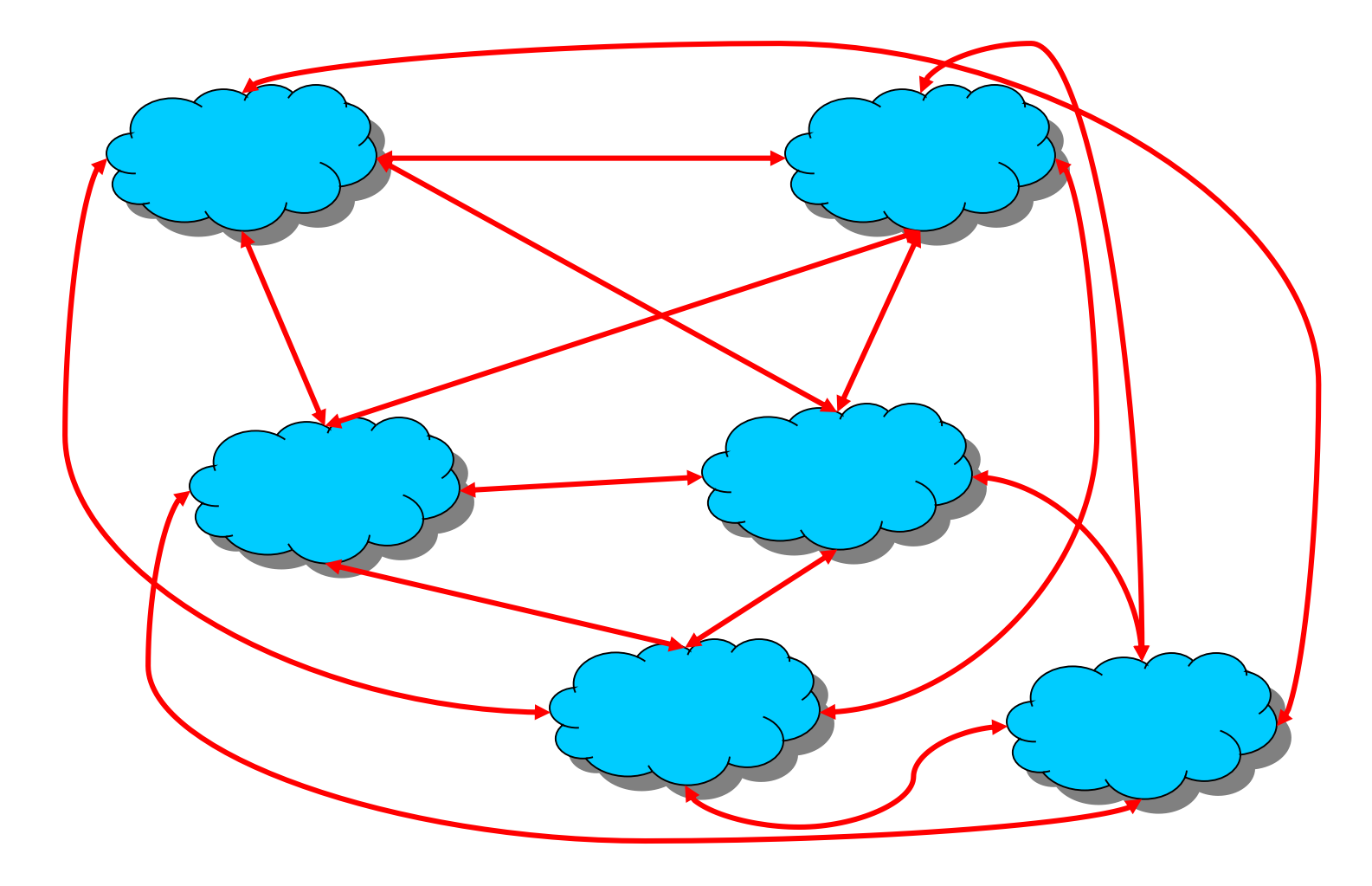

## **Trafikutbyte, knutpunkt**

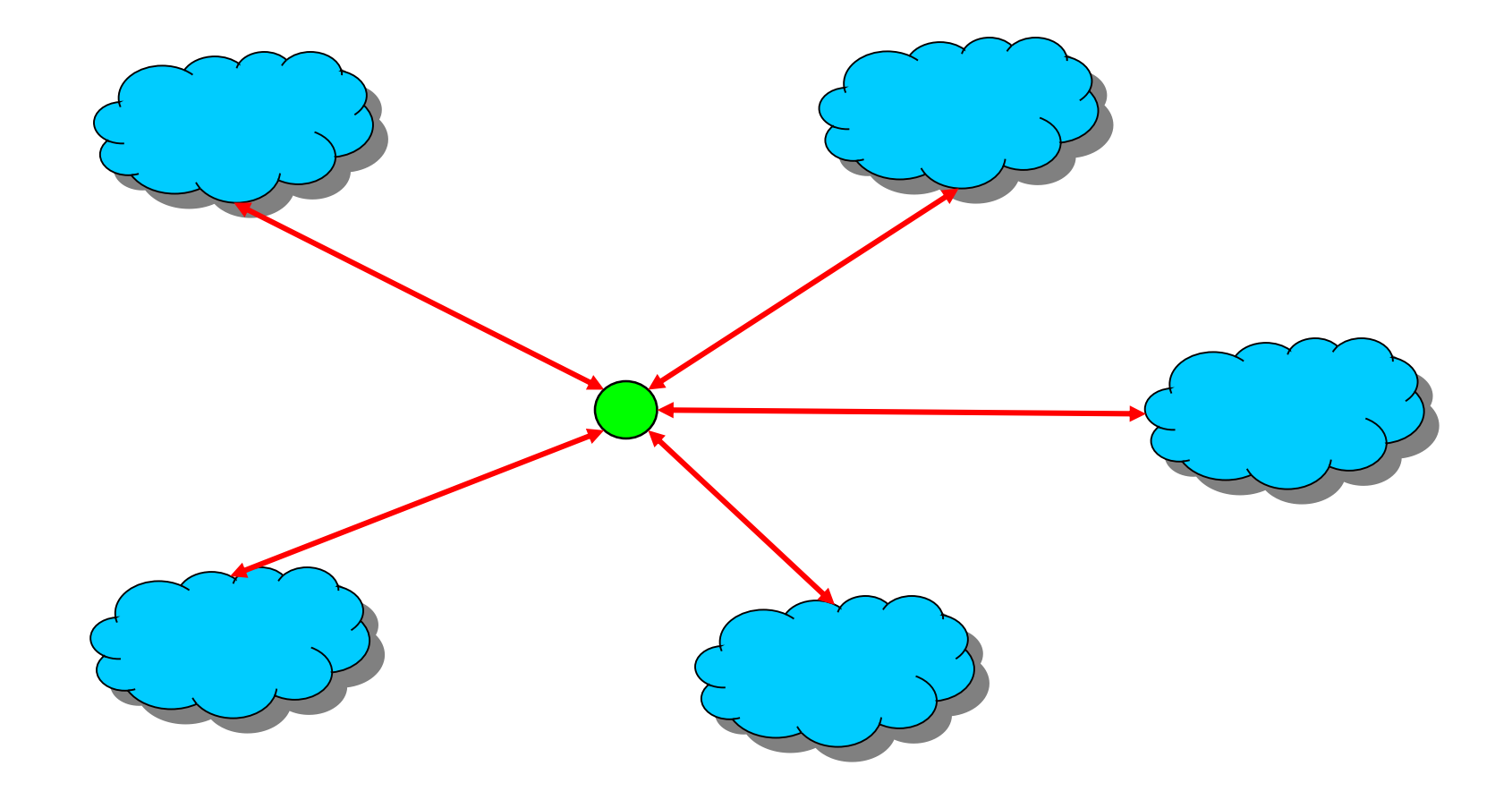

## **Knutpunkter**

- Finns på olika nivåer
	- Lokal
	- Regional
	- Nationell
	- Global
- 4 stycken nationella i Sverige

## **Världens största distribuerade system?**

Global internet routing DNS

# **Lokala nät (repetition)**

- Ett lokalt nät (Local Area Network, LAN) är ett datanät med en begränsad storlek.
- Ett LAN kan i sin enklaste form bestå av endast *en* länk som flera datorer är kopplade till.
- På ett LAN använder alla samma länkprotokoll för att kunna kommunicera med varandra *lokalt*.
- Mellan LAN måste man ha ett nätprotokoll

## **Virtuella lokala nät VLAN**

Switch med VLAN-programvara

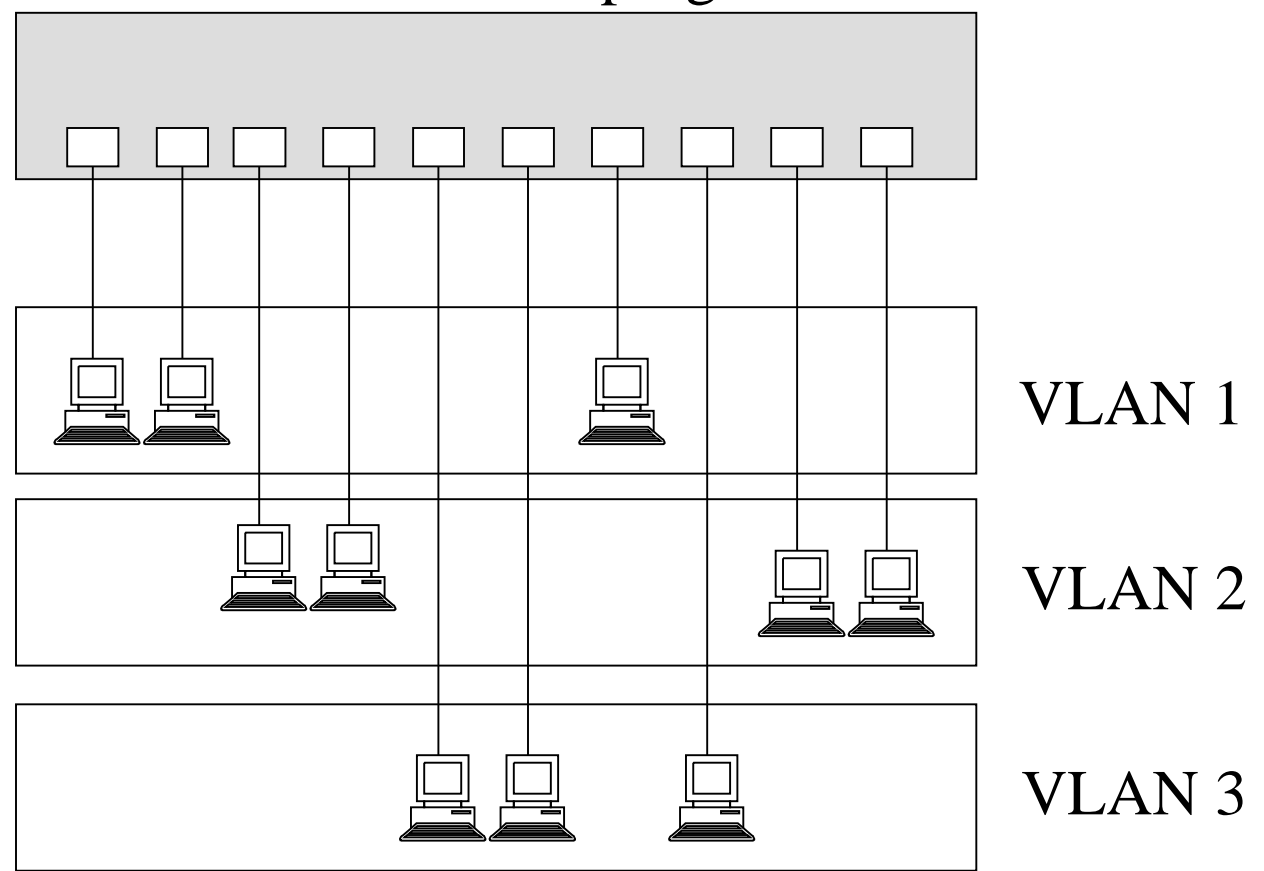

## **Virtuella lokala nät VLAN: Trunk**

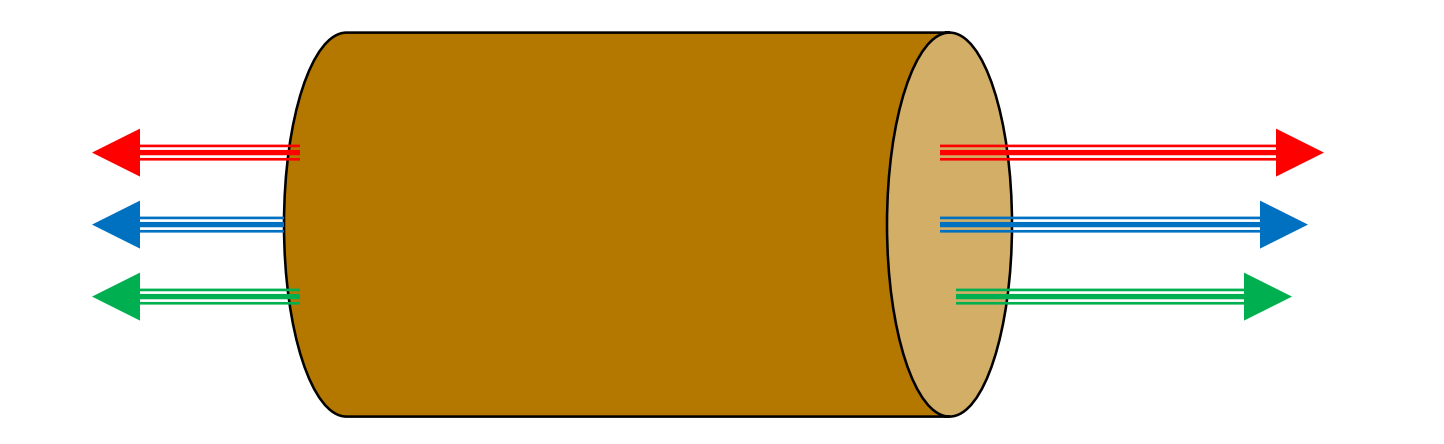

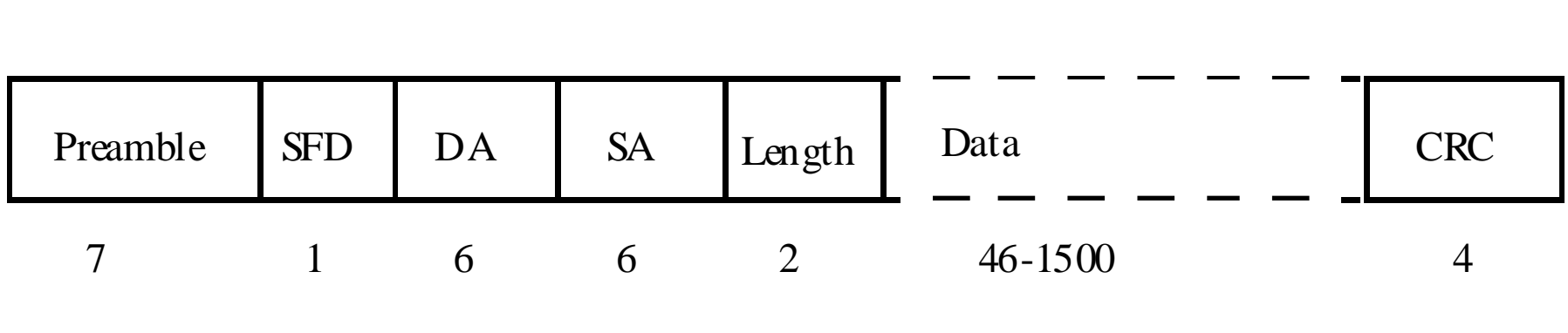

SFD=Start frame delimiter DA=Destination address SA=Source address

## **Ett nät på OSI-nivå 1**

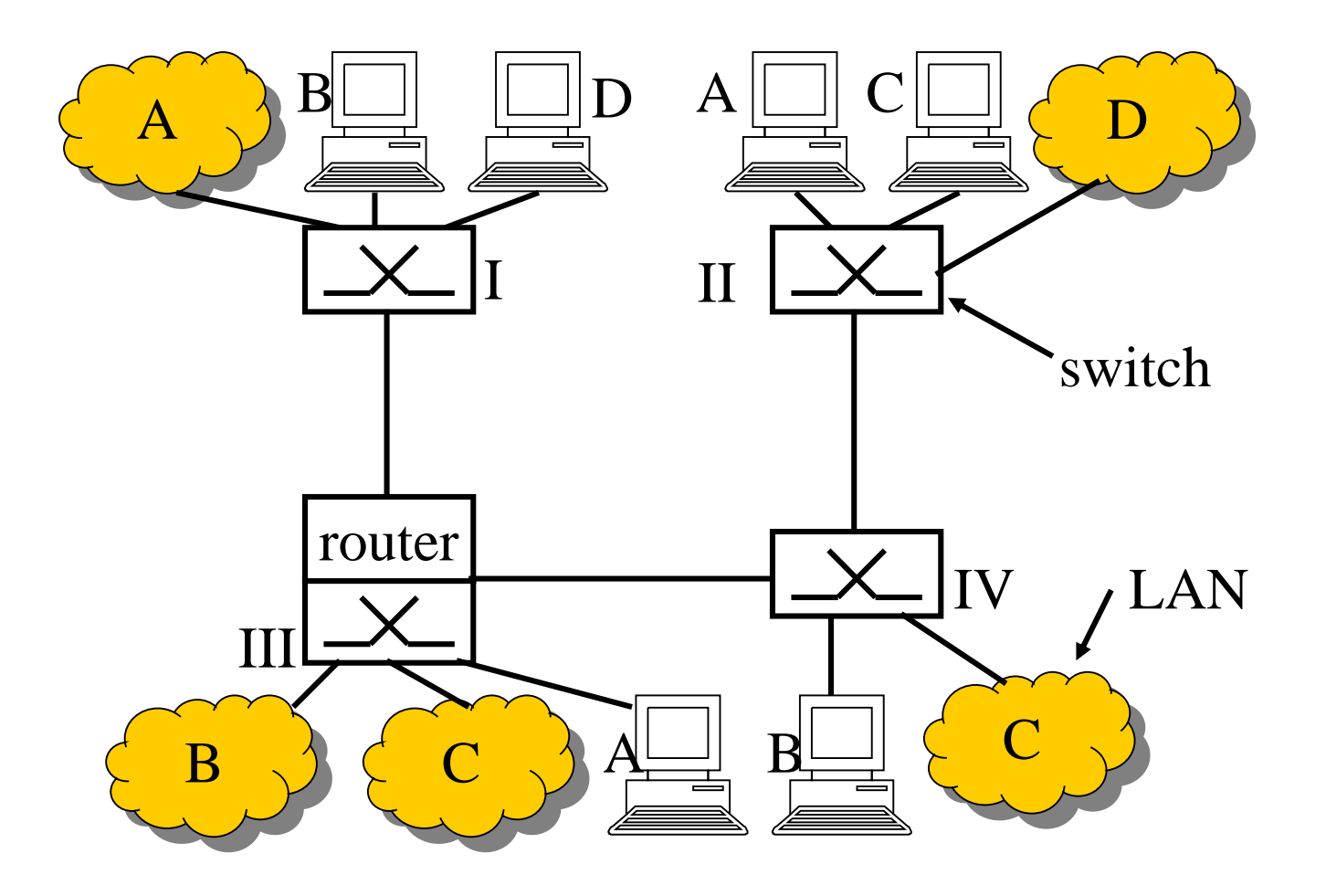

## **Samma nät med VLAN-teknik på OSInivå 2...**

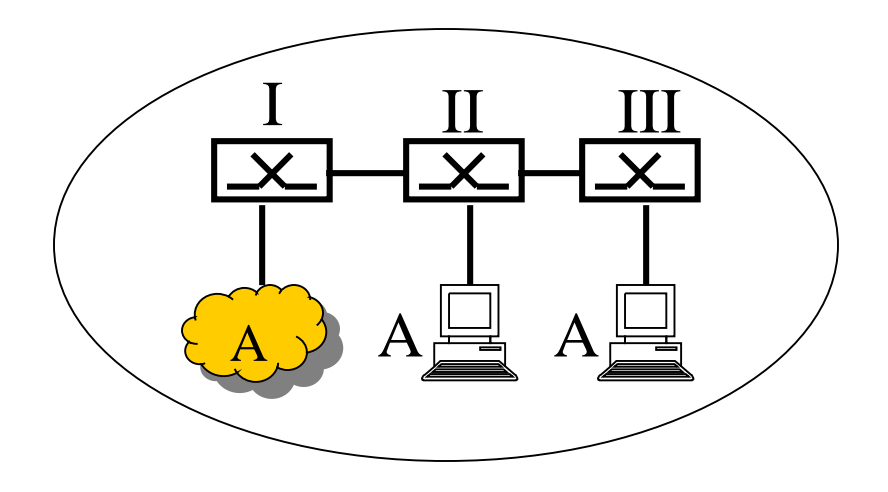

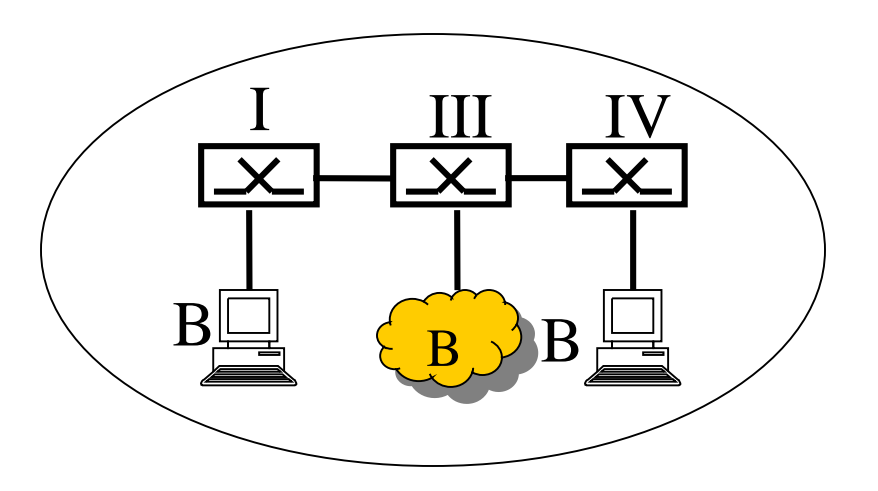

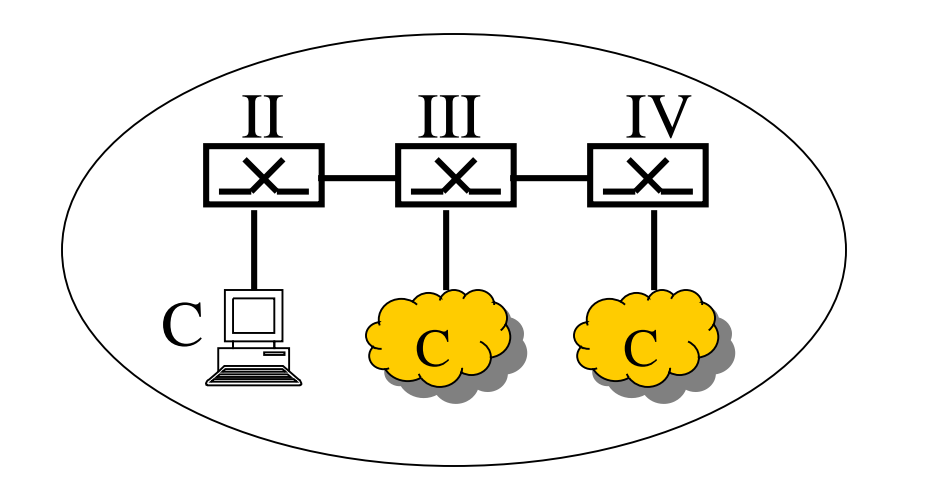

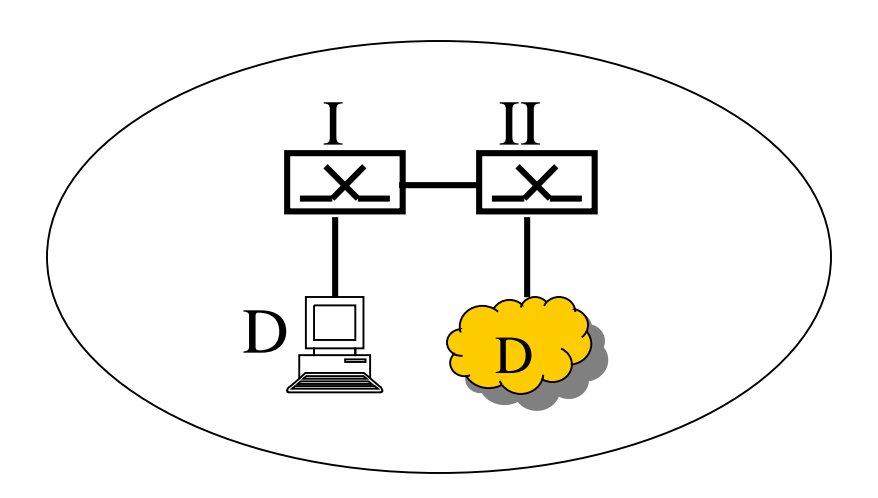

### **Och på OSI-nivå 3...**

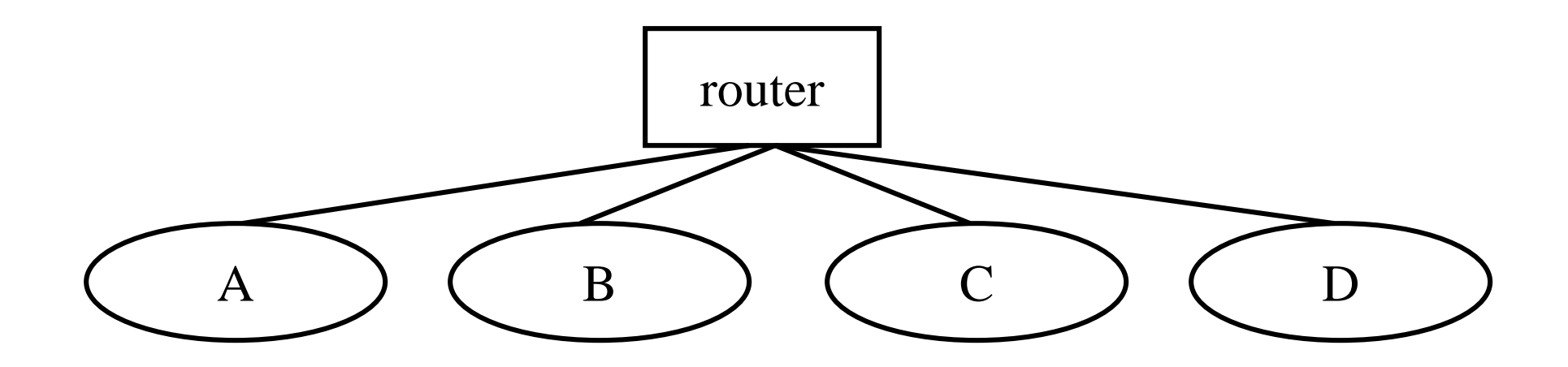

### **Hemmanätet**

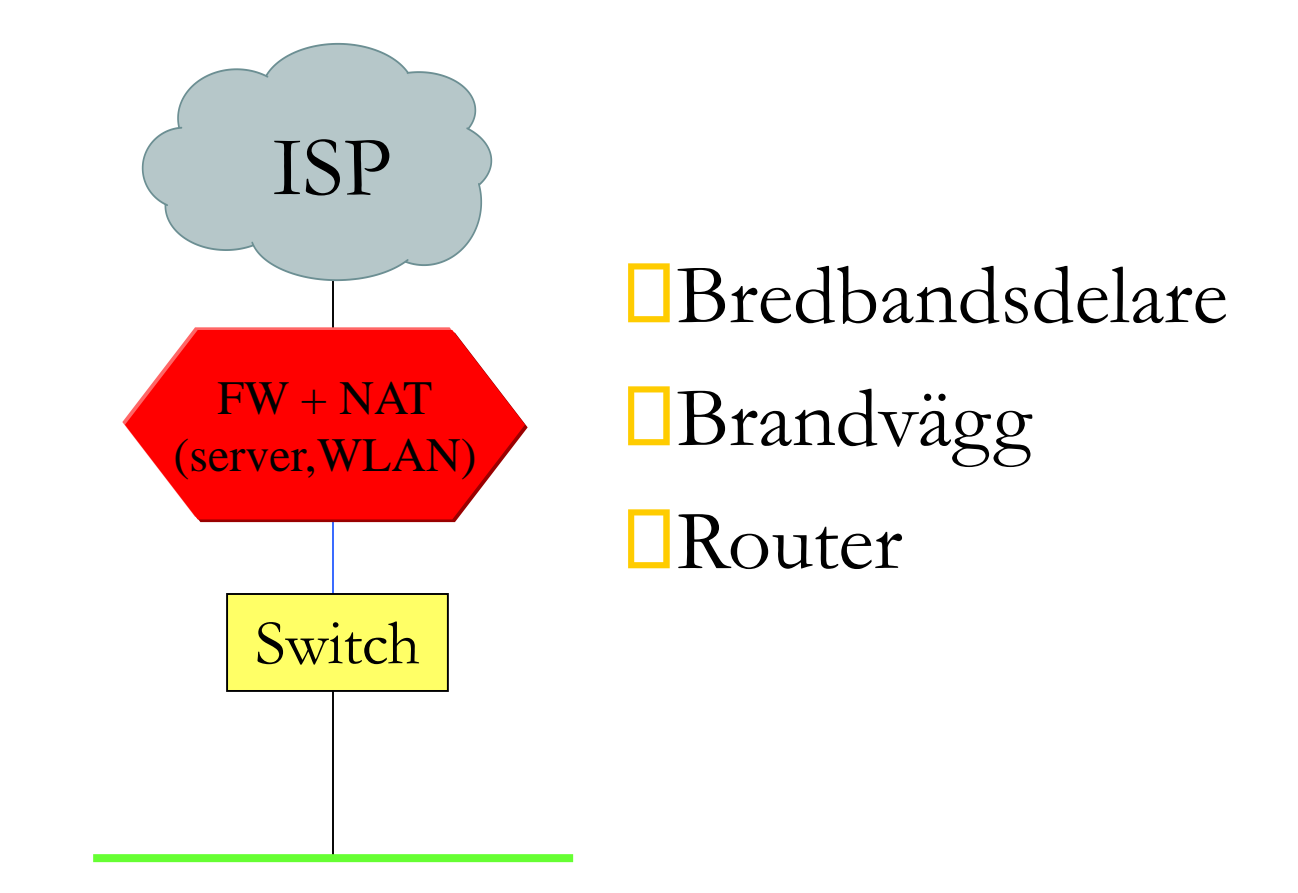

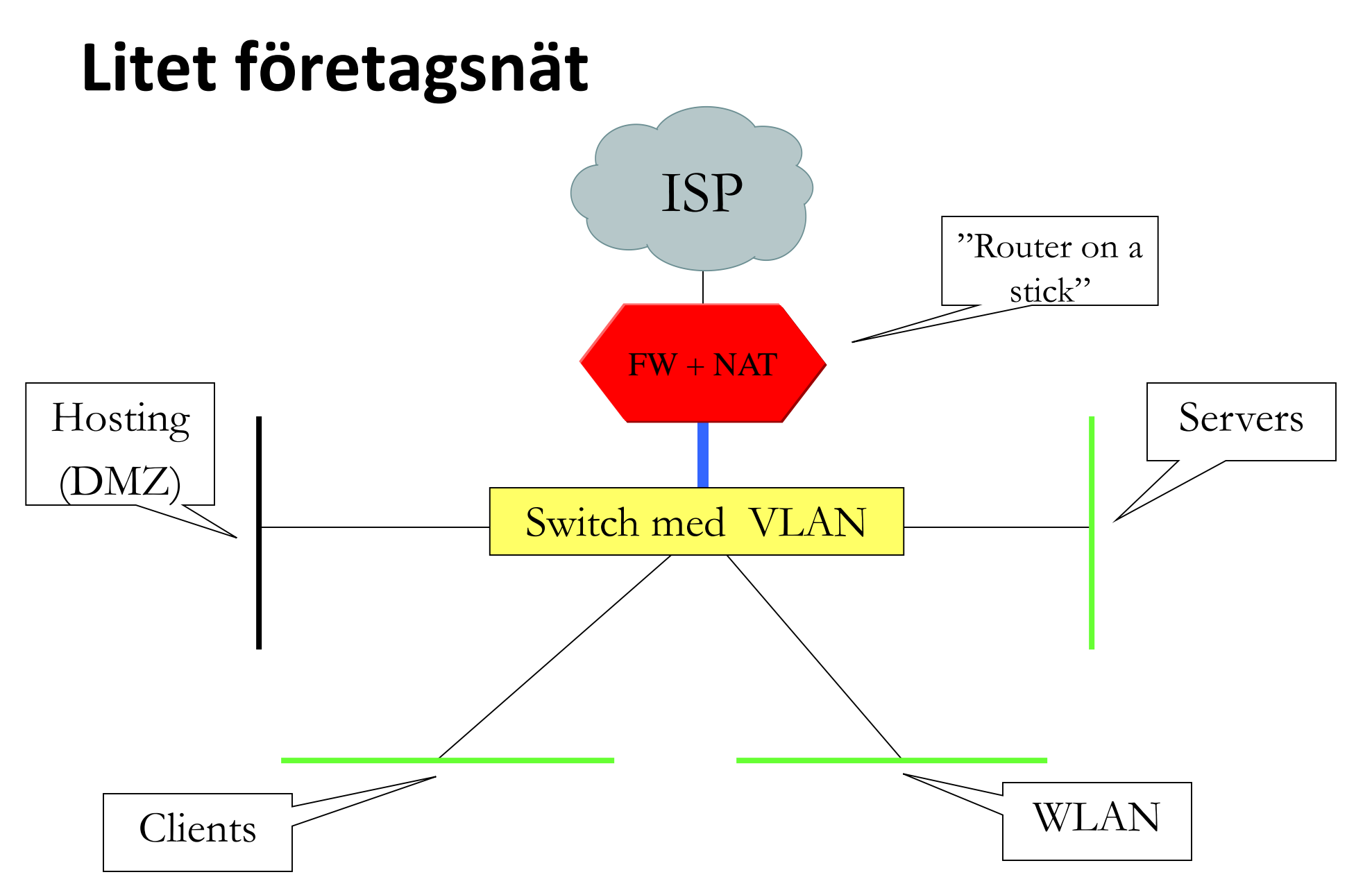

2005-08-19 06:30 / mih

#### **GigaLUNET design Campus Lund**

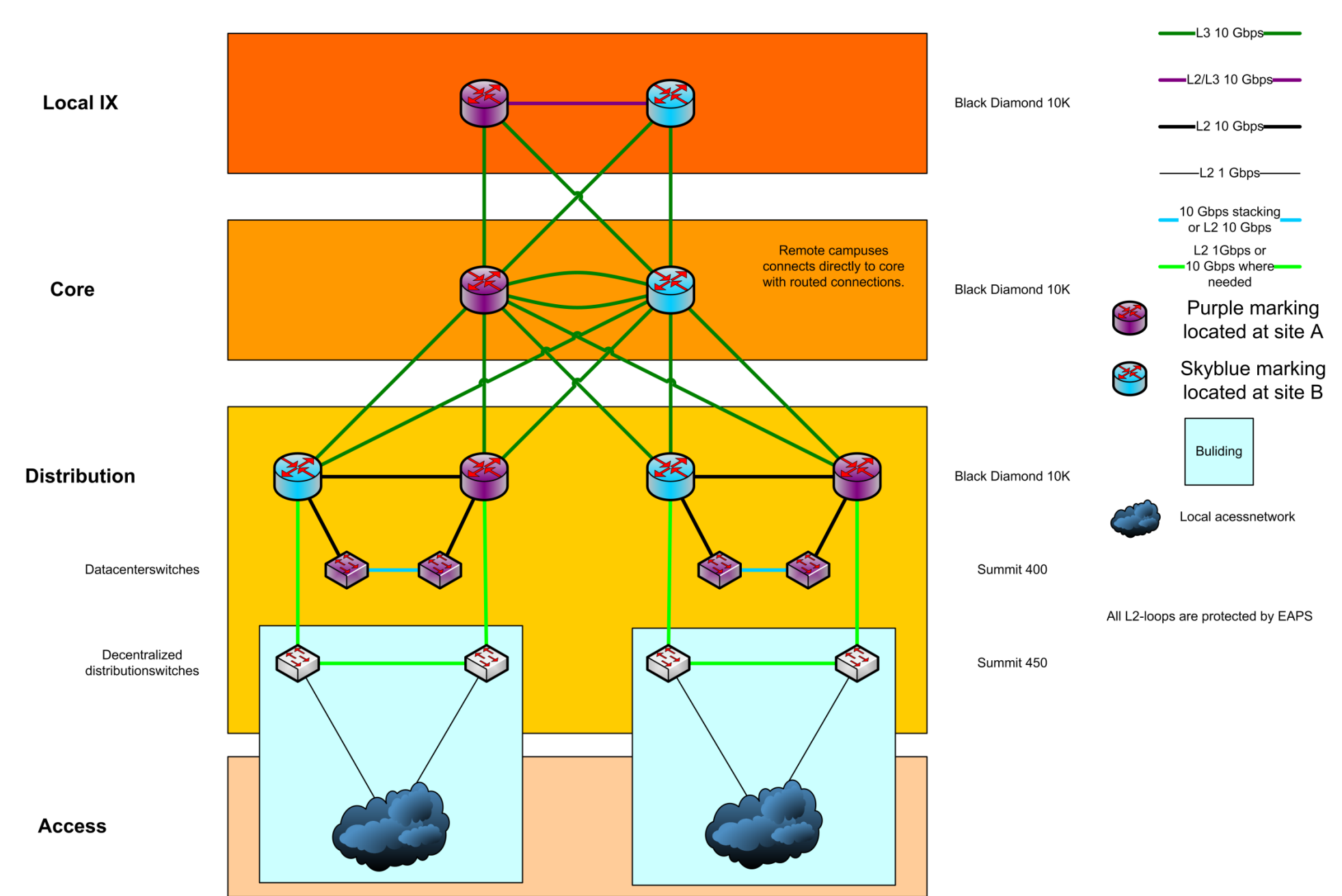

## **GigaLUNET: I drift sedan ca 2003**

- 10 Gbps i stamnätet and centrala distributionsnätet
- ◆ 1 10 Gbps in utlokaliserade distributions- and accessnäten
- ◆ Single Mode fiber
- EAPS i L2 (Distribution)
	- Mycket snabb "omkoppling" vid fel; <50ms
- Equal Path Cost i L3 (Stamnät)
	- Minst två parallella vägar över allt medför dubbel kapacitet
- Under avveckling/ersättning(?)

# **Ny(?) teknik**

- ◆ Ethernet med mycket hög kapacitet (1-10 Gbps)
- Billigare nätadaptrar för långa distanser
- Våglängdsmultiplexering över optisk fiber <sup>"</sup>våglängder", WDM
- L3-L4 switchar
- Centralt placerad routing Tillbaka till framtiden …

GigaLUNET design Managementnät

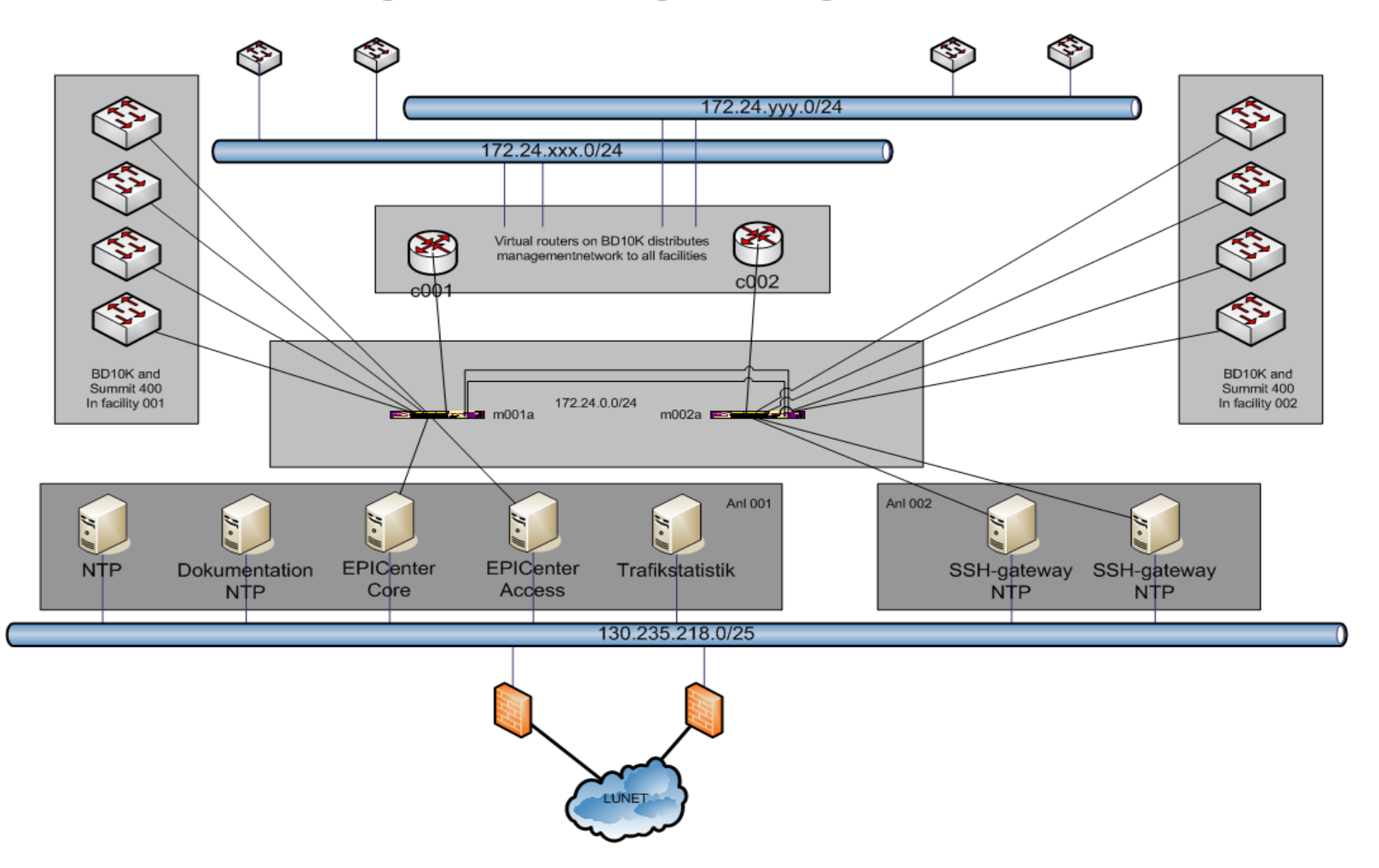

# **OptoSUNET**

#### Nu ersatt av SUNET C

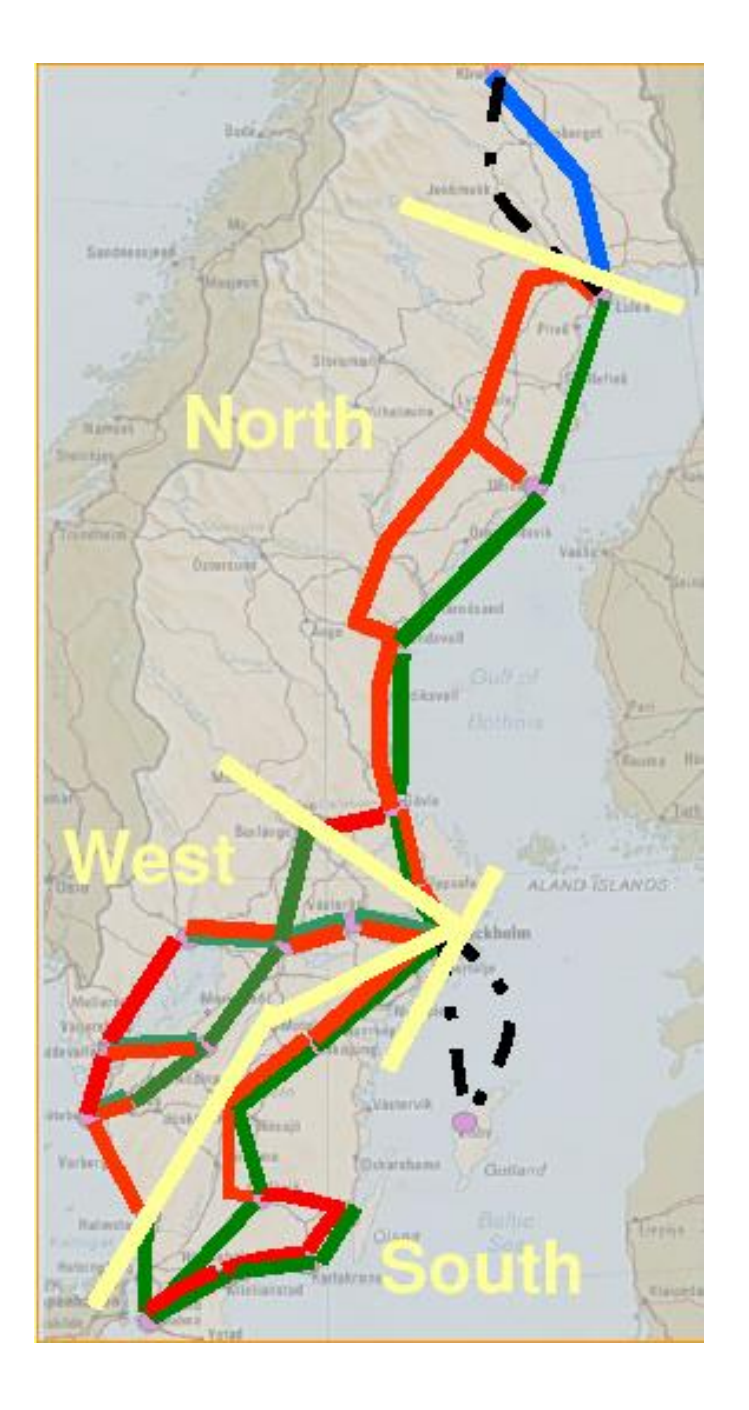

## **OptoSUNET**

- ◆ 2 \* 1 eller 10 Gbps till campusnäten
- Hybrid-nätverk
	- Vanligt IP/Internet
	- "Våglängder"/"Färger"/DWDM
	- $\epsilon$  < 40 Gbps/colour)

#### Fiber

TDC Song

#### ◆ Aktiv utrustning

- Ägd av SUNET
- Optisk utrustning från Cienna
- Routrar från Juniper $\Box$

## **OptoSUNET**

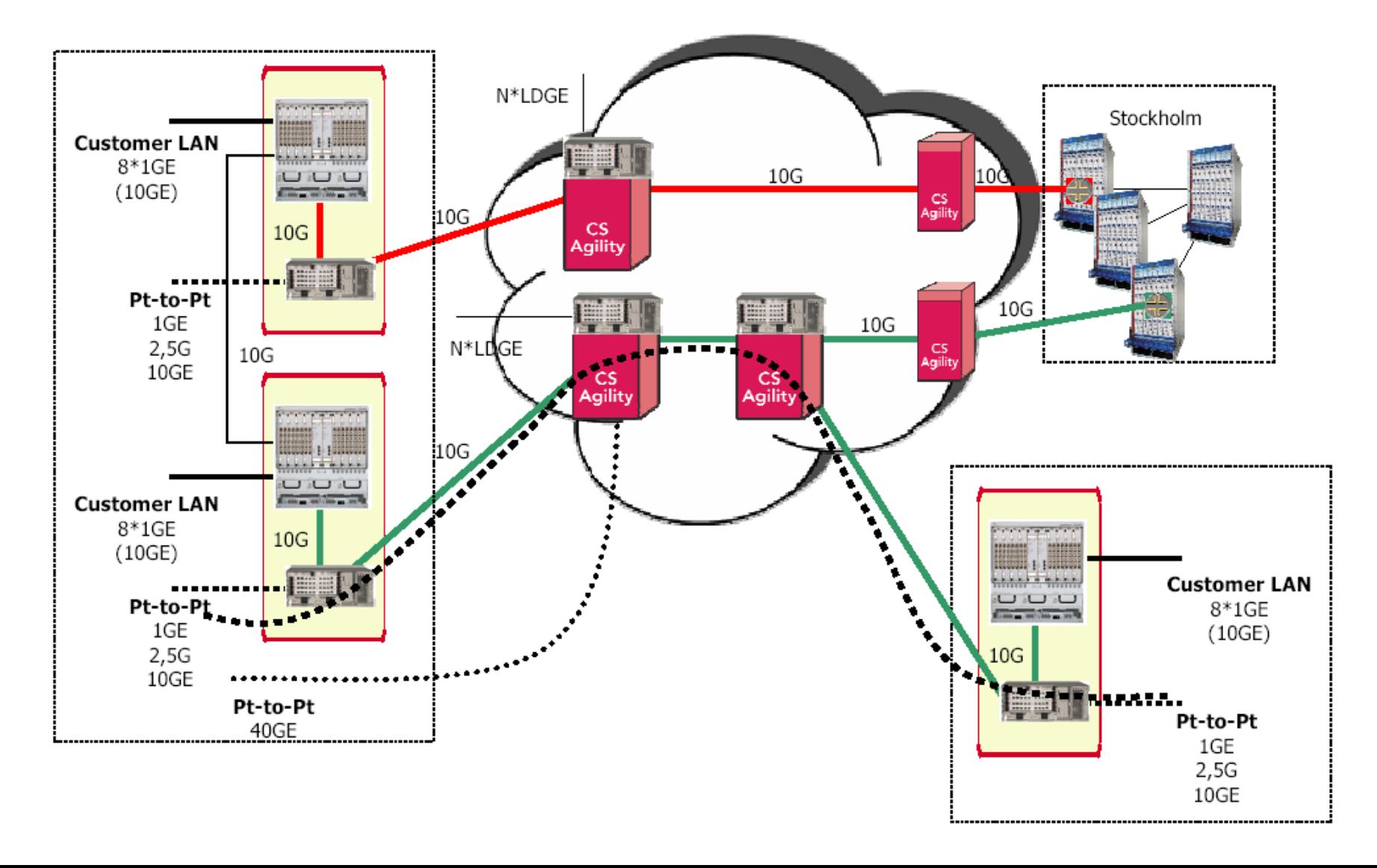

# **SUNET C**

- Invigdes  $12/10$  2016
- Routat internet
- Egna förbindelser
- Koppla ihop LAN
- 100Ge eller 10Ge i accesspunkterna

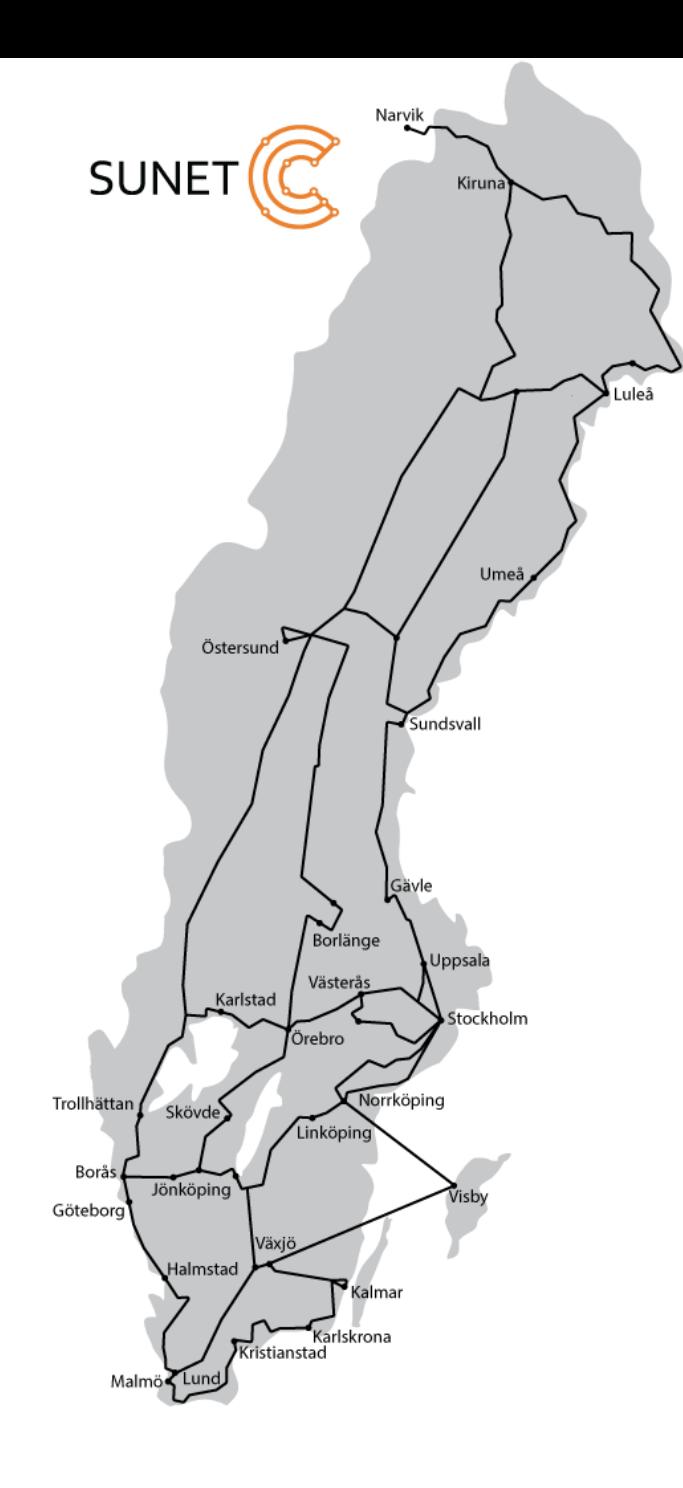

#### **NORDUnet**

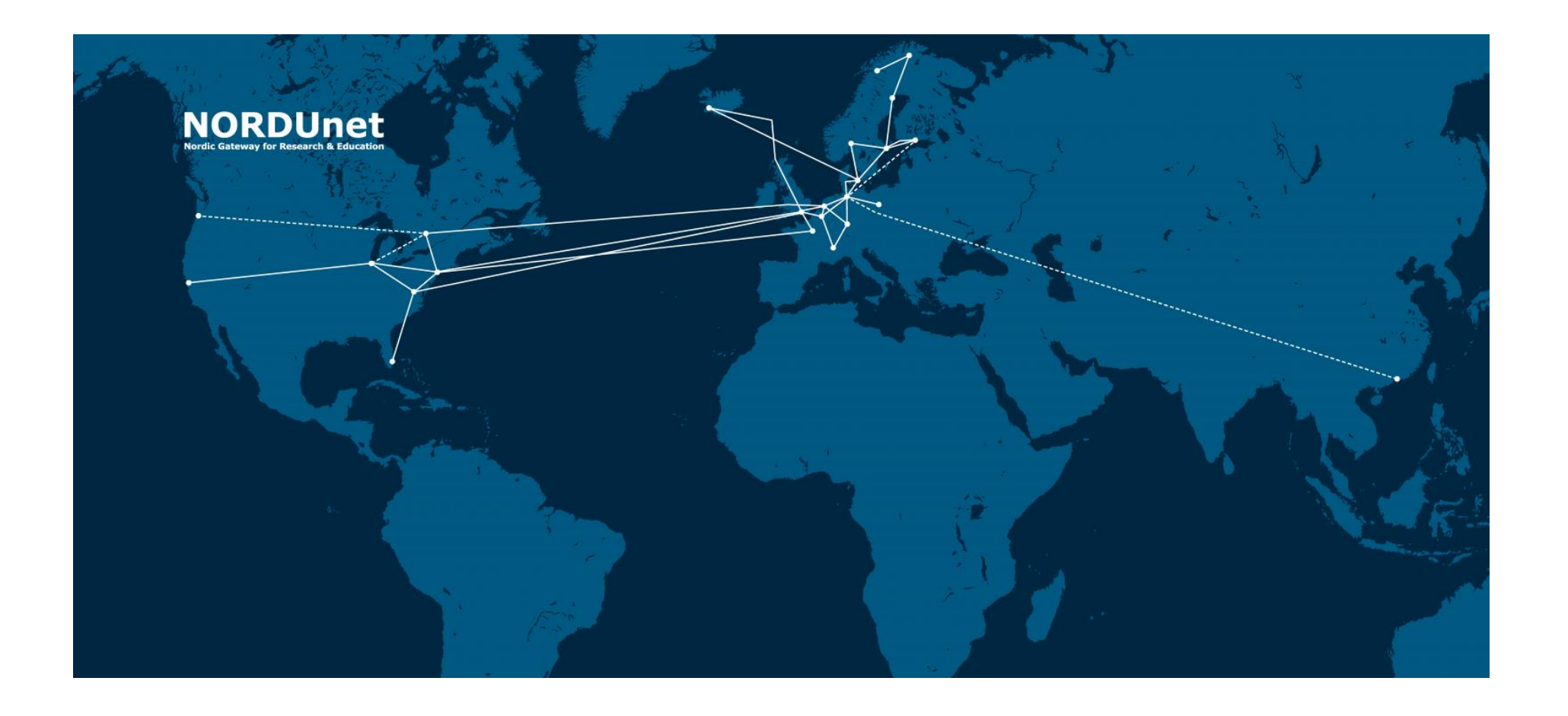

#### **NORDUnet i Europa**

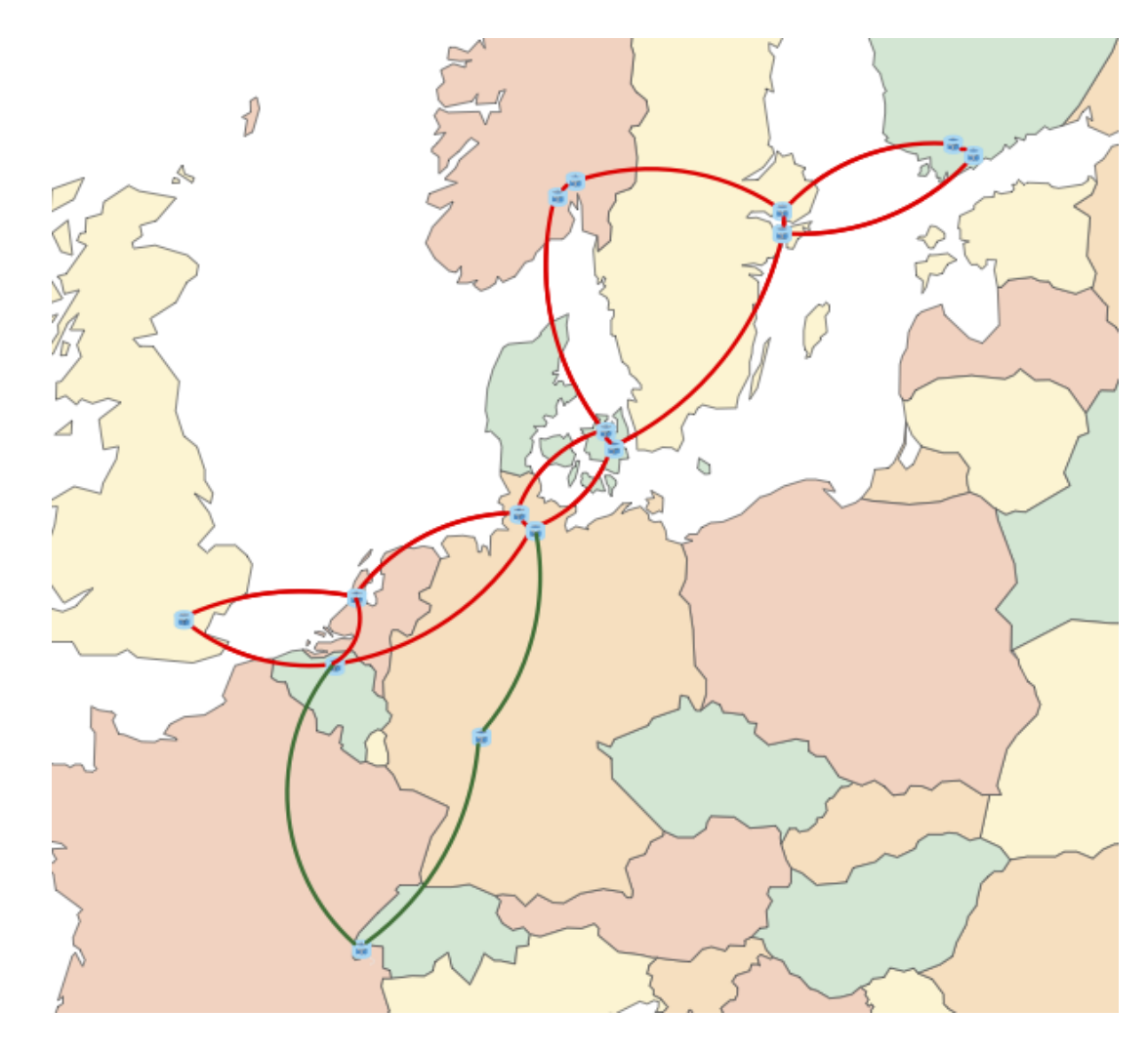

#### **GLIF (Global Lambda Integrated Facility)**

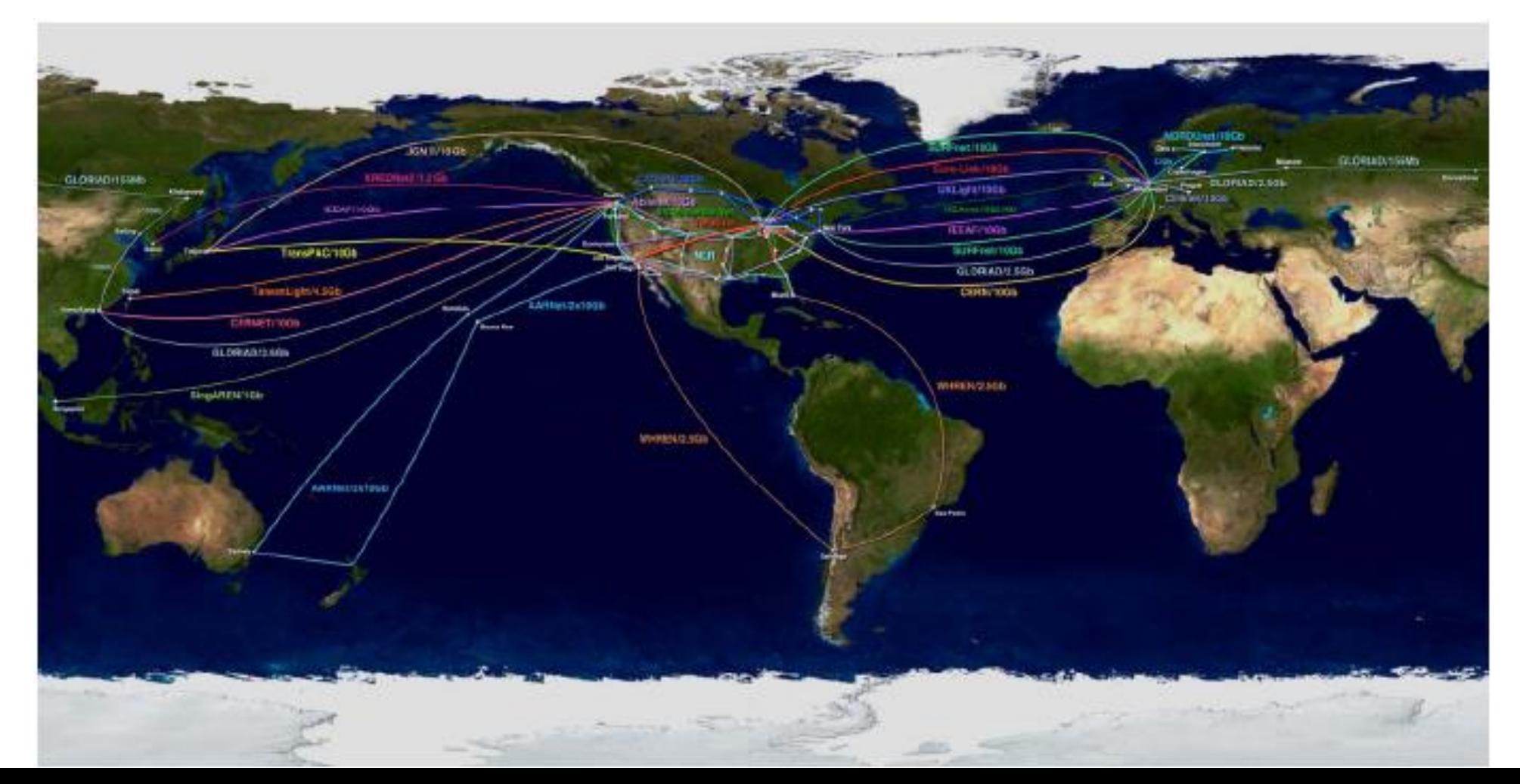

## **Virtuella nätverk**

Logiska overlay-nätverk

Byggs med tekniker som VPN, MPLS tunnels

Host-to-Host

Network-to-Network

Kombination

## **Historia: Internet**

**1961-69** Forskning packet switching

**1969** ARPANET sätts i drift

**1971** Email uppfinns

**1974** Cerf & Kahn publicera spec för TCP/IP

1978 TCP/IP delas upp i TCP och IP. UDP tillkommer.

#### **1983 Hela ARPANET byter till IP/TCP/UDP 1/1 09.00.**

**1984** ARPANET delas. MILNET tillkommer. Sammankopplas med router. DNS tas i drift.

 **NFSNET blir ryggradsnät i USA.** Första INTEROP. ARPANET upphör. Berners-Lee skapar WWW. **Webläsaren Mosaic erövrar världen** NFSNET återgår till rent forskningsnät. Tillräckligt med kommersiella ryggradsnät. Internet2 grundas.

# **Historia: LUNET och SUNET**

**1956** SMIL tas i drift

**1970** SMIL ersätts med Univac

**1981-82** Sverigetäckande nät för terminaler byggs, kallas SUNET.

**1982** Terminalväxelnät börjar byggas i Lund, LUNET.

**1982-83** Lokala termvxnät ansluts till SUNET. Nu nät för termvxnät.

**1984** LDC och Ehuset bygger varsitt Ethernet.

**1985** Optofiber förbinder de två ethernet:en. lth.se och lu.se registreras.

**1986** SUNET byggs om till DECnet. **1988** Ryggradsnät (ethernet + optofiber) börjar byggas i Lund. **SUNET kör IP**. **Lund ansluts till Internet. 1991-92** SUNET uppgraderas. **1992-94** Lunds termvxnät läggs ner. **1994** SUNET uppgraderas. **1997** Uppgradering av LUNET påbörjas. **1998** SUNET-155 tas i drift. **2002** Giga-SUNET tas i drift **2006** GigaLUNET och OptoSUNET tas i drift

#### **ARPAnet was developed in 1968**

Robert Taylor at ARPA (later DARPA) had three terminals for connecting with different sites:

"For each of these three terminals, I had three different sets of user commands. So if I was talking online with someone at S.D.C. and I wanted to talk to someone I knew at Berkeley or M.I.T. about this, I had to get up from the S.D.C. terminal, go over and log into the other terminal and get in touch with them. I said, oh, man, it's obvious what to do: If you have these three terminals, there ought to be one terminal that goes anywhere you want to go where you have interactive computing. That idea is the ARPAnet."

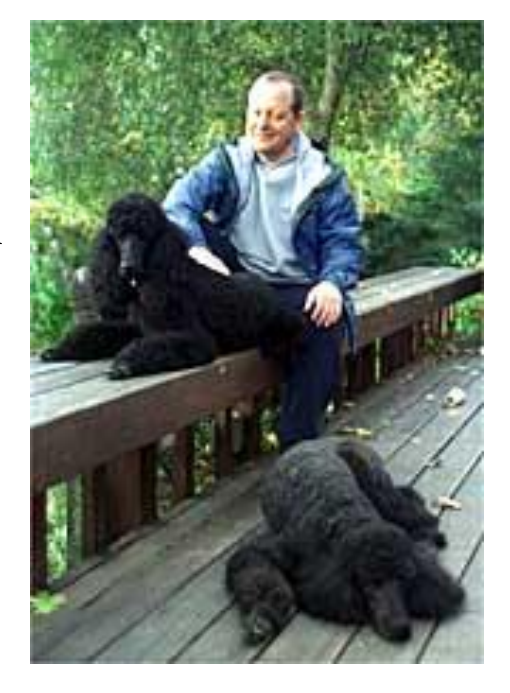

#### **ARPAnet**

Four Interactive Message Processors (IMP) at four universities connected with leased lines of 50 kbps.

- The IMPs could store and forward messages.
- The picture shows Leonard Kleinrock with the first IMP at UCLA.

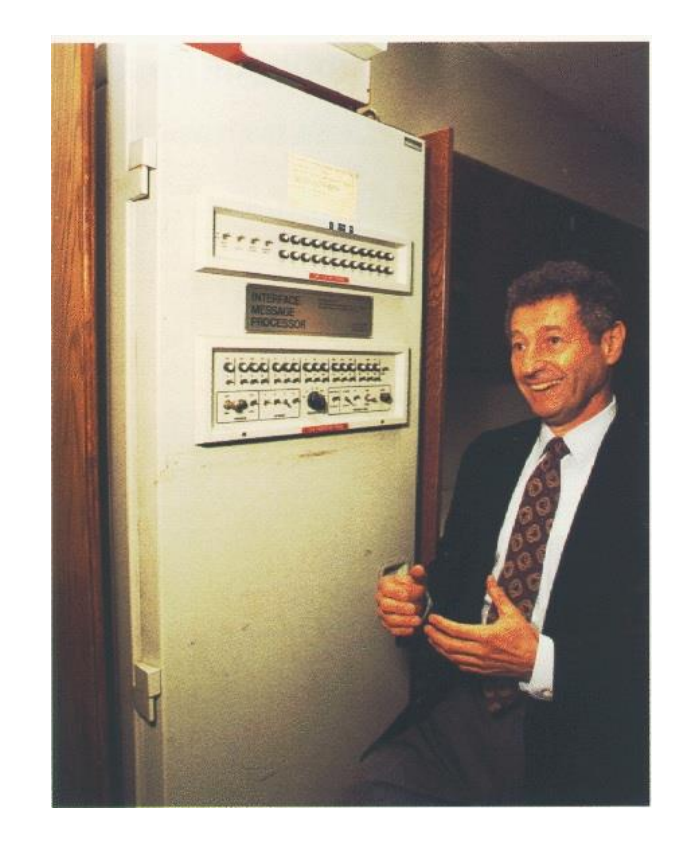

#### **ARPAnet evolution**

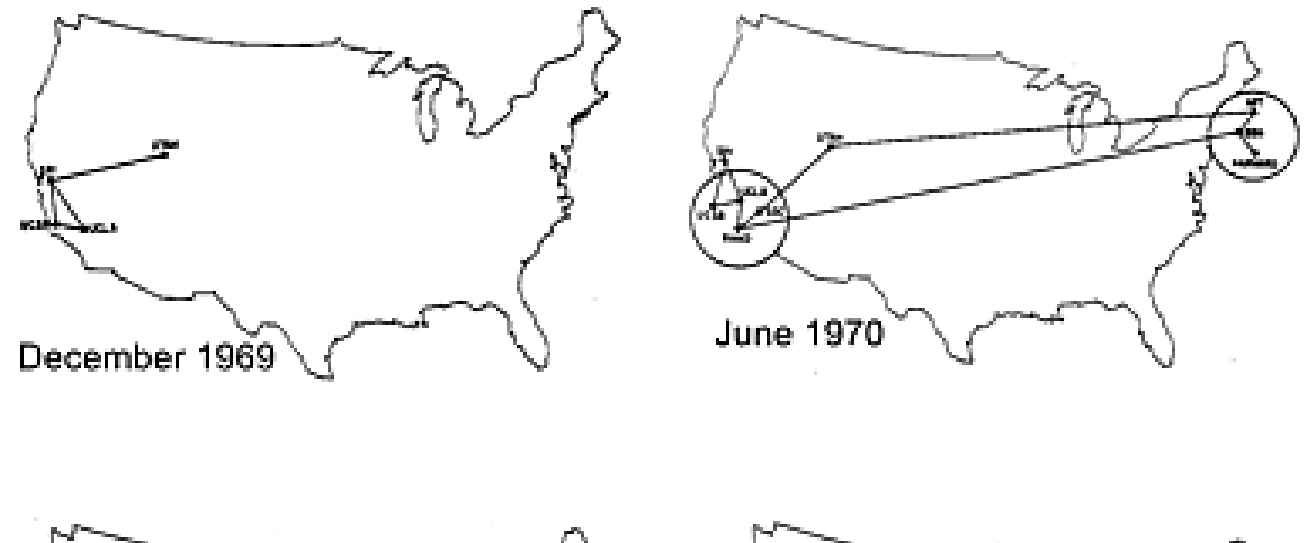

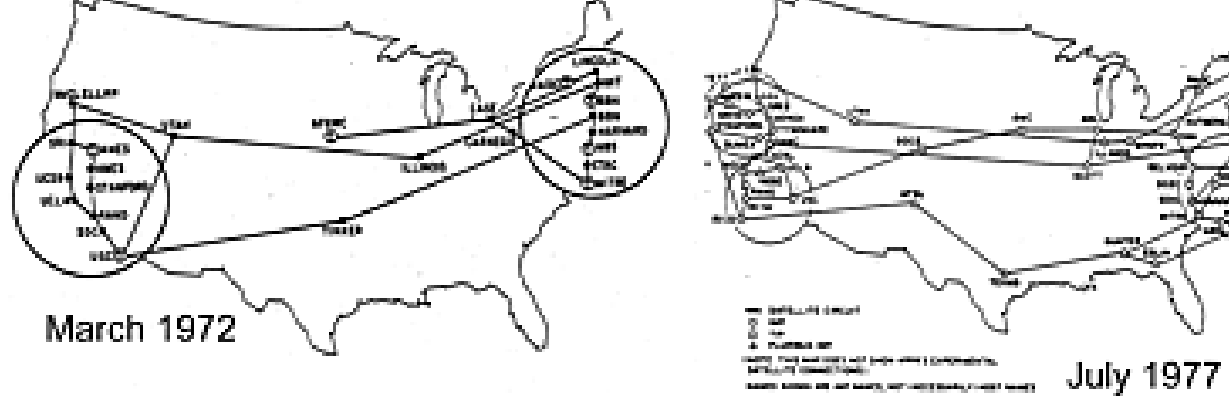

## **Telnet**

#### Telnet was invented in 1969, and provided access to a remote terminal.

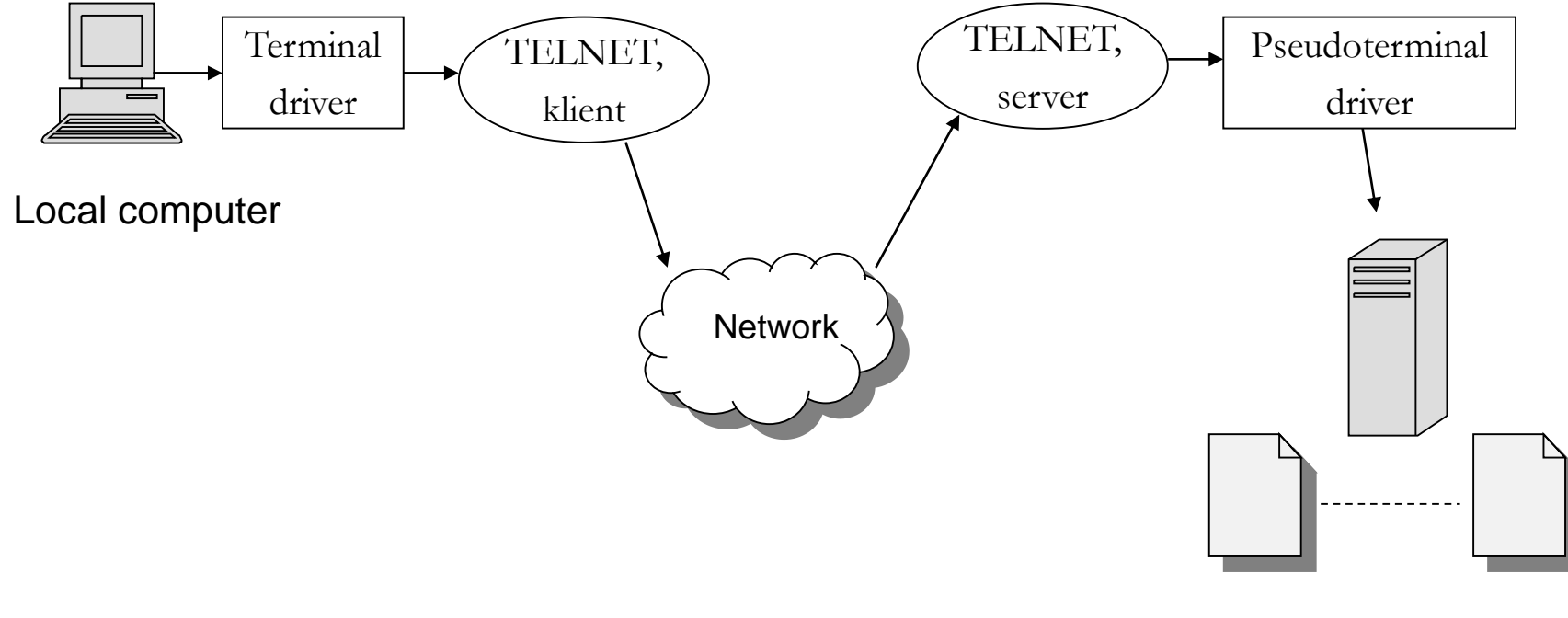

Applications

# **Email**

Ray Tomlinson sent the first email in 1971 between two computers in the same room.

To separate a specific user on a host computer, he used the " $\omega$ " sign, which was unused on **CAMP** the keyboard.

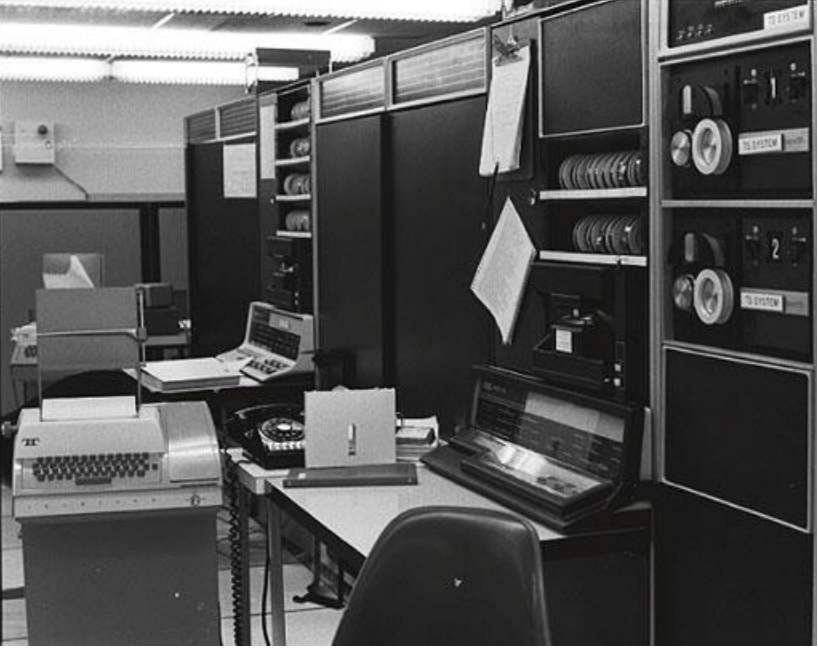

## **Email**

#### Today, email basically works the same way:

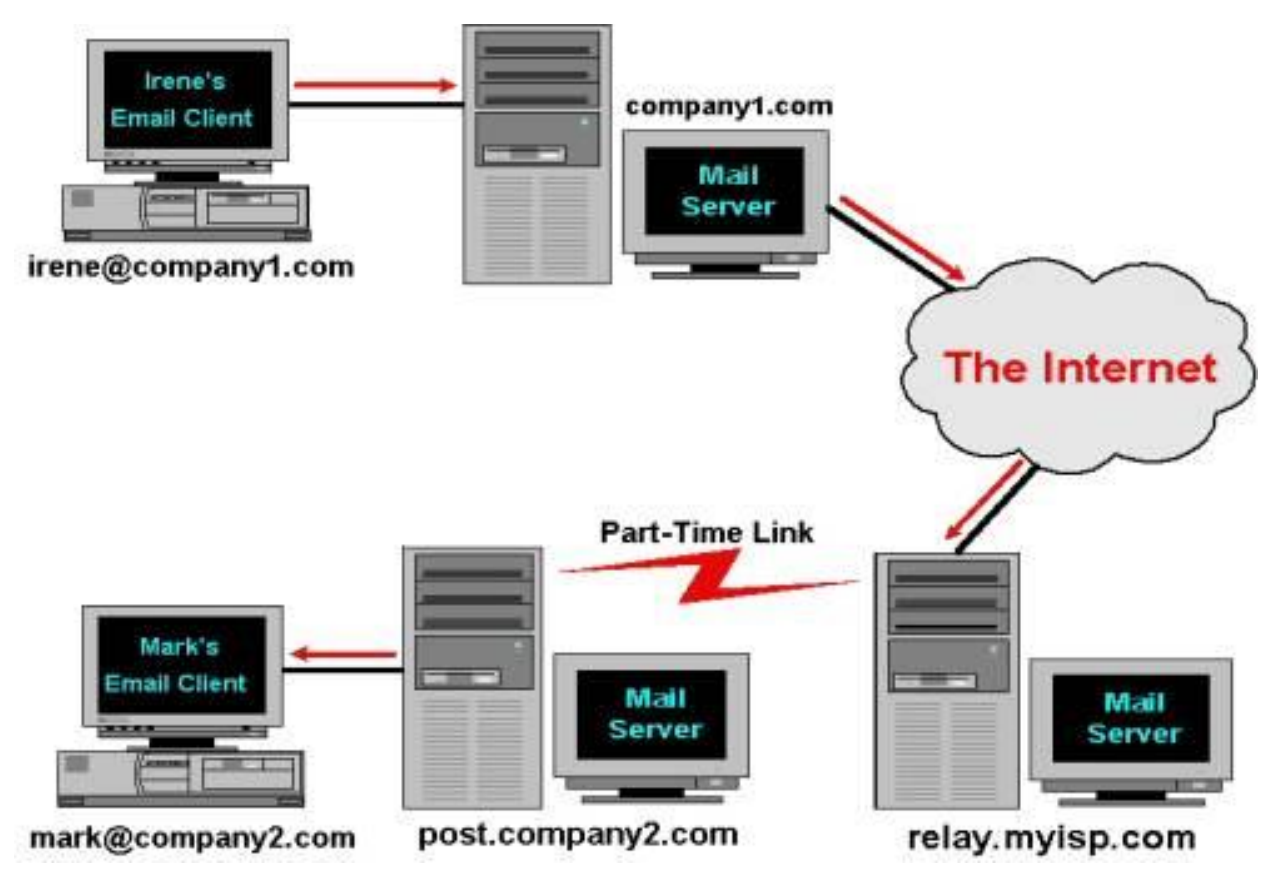

Source: http://www.tekguard.com

# **File Transfer Protocol (FTP)**

Another original application was FTP, which was devloped in 1971, and that enabled file transfer between two host computers.

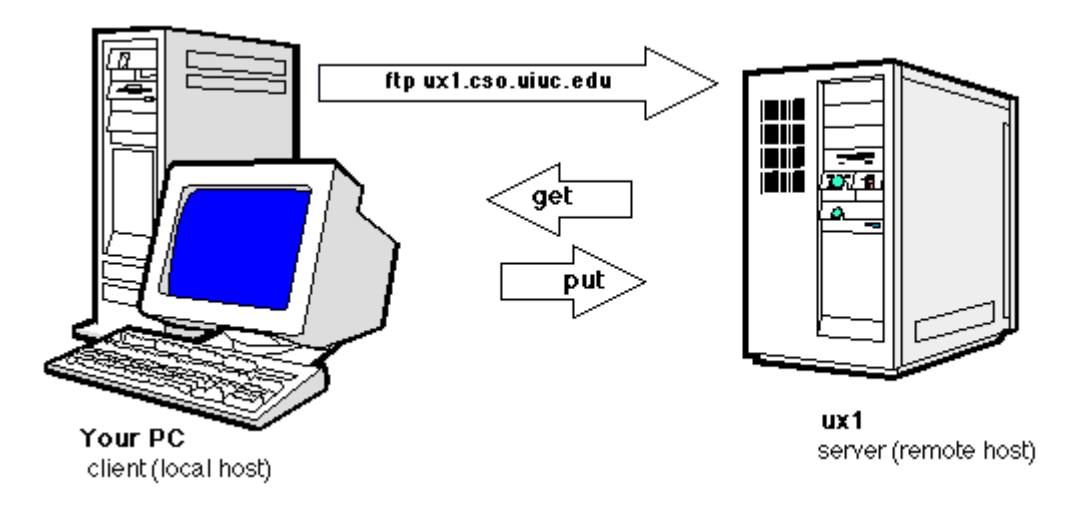

#### **Internet protocol**

In 1973, Robert E. Kahn and Vincent Cerf at DARPA developed the ideas of an internetwork protocol that made it possible for hosts on different networks to communicate with each other.

The ideas were defined as the Transmission Control Protocol (TCP) protocol in 1974, where the term "Internet" was introduced.

Later, some parts of the TCP protocol were moved to the Internet protocol (IP), creating the TCP/IP protocol suite.

# **Basic idea of Kahn and Cerf's internetworking**

- **E** Host identification (Addresses)
- **EXECUTE:** Forwarding of messages between networks (routing)
- **End-to-end reliability** (error and flow control)

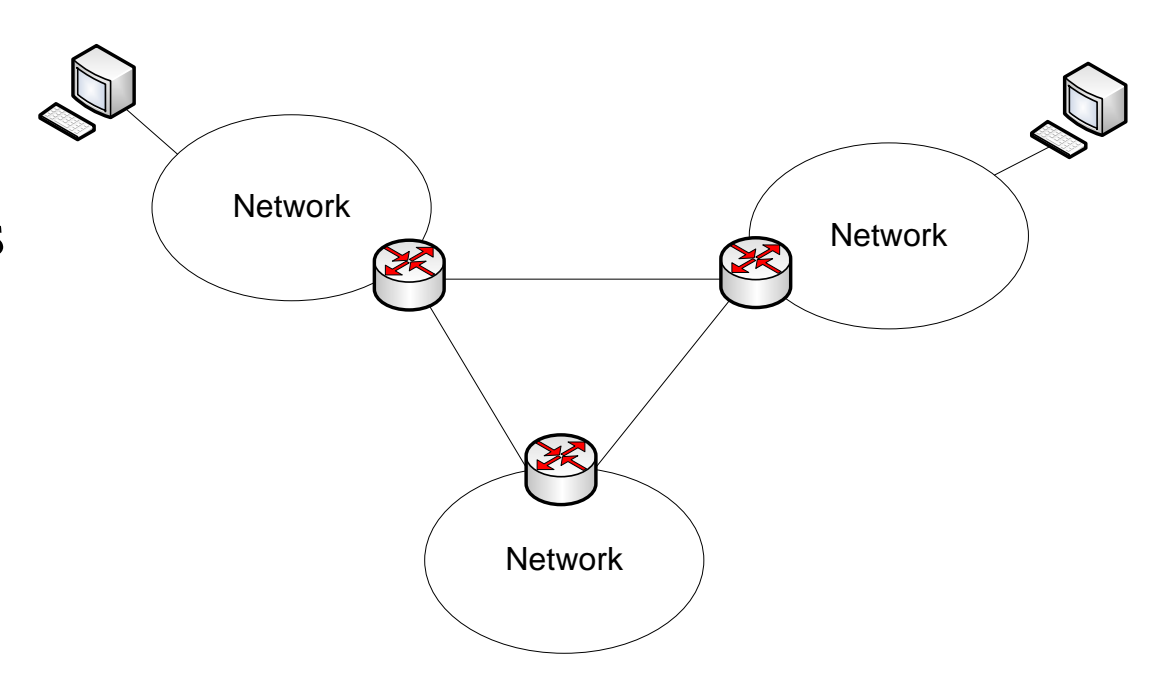

#### **Internet was born**

The Internet protocol suite was formalized in 1982. Jan 1 1983, all networks connected to the Internet had to use the TCP/IP protocol suite.

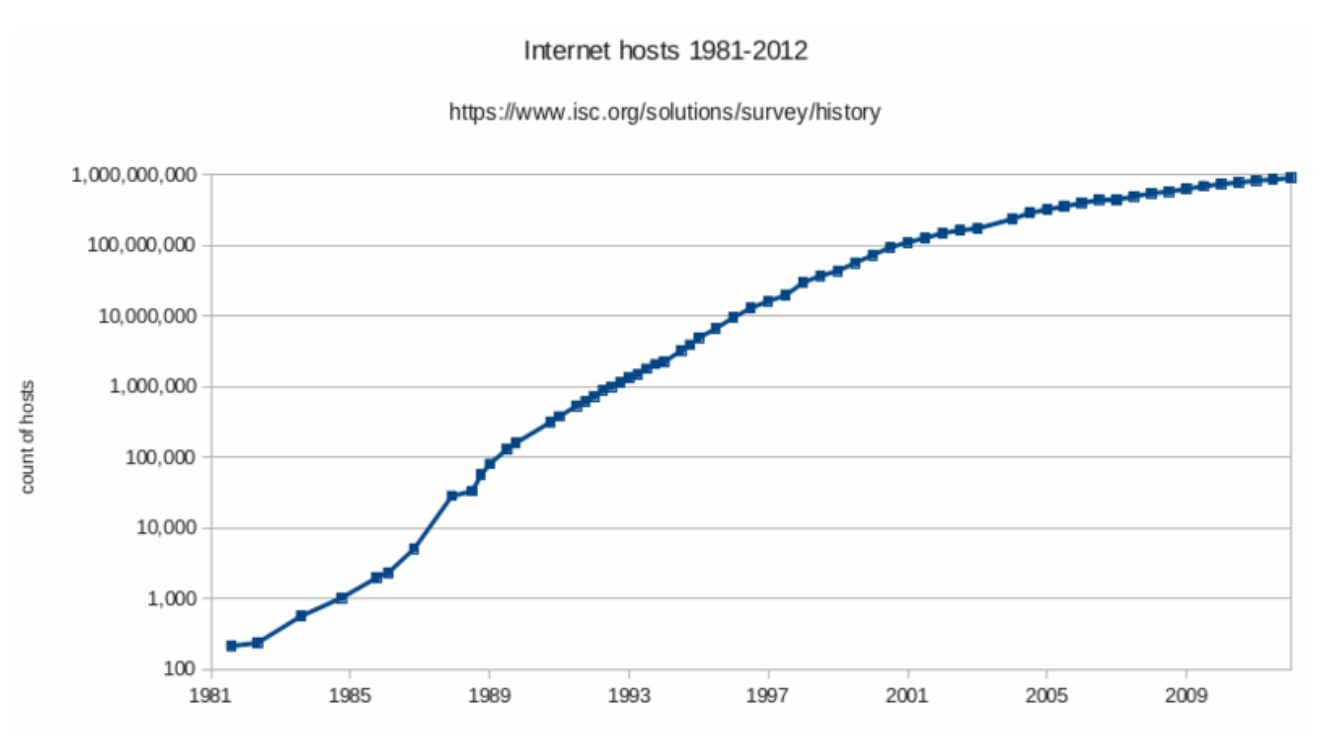

## **1991: World Wide Web (WWW)**

1984-1990: Tim Berners-Lee and his group at CERN worked on the ideas of information presentation and sharing.

1990: HyperText Transfer Protocol (HTTP), HyperText Markup Language (HTML), a web browser, and server software were presented at CERN.

- 1991: WWW goes public
- 1993: Mosaic, the first public web browser

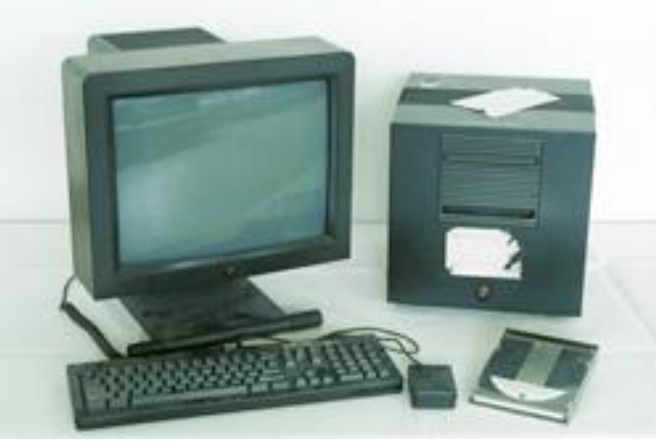

## **First web site: http://info.cern.ch**

The first web site is still working. WWW is based on a simple client/server protocol HTTP, where clients send requests for pages to the server.

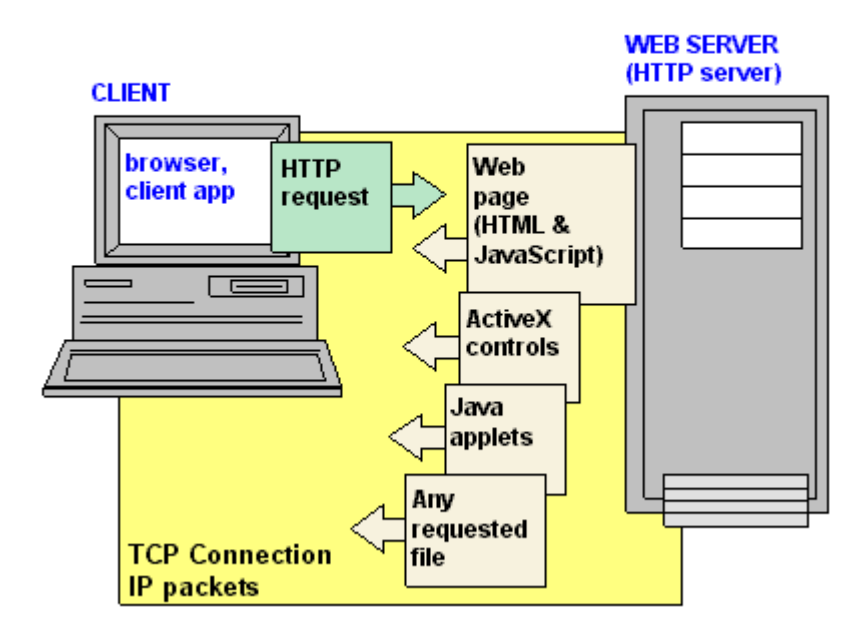

From Computer Desktop Encyclopedia 32003 The Computer Language Co. Inc.

# **1991: The Trojan Coffee room pot**

The people working at the Computer Laboratory at the University of Cambridge implemented the first real-time Internet video application for their coffee pot.

The application server sent real-time images of the coffee pot to the clients. xcoffee

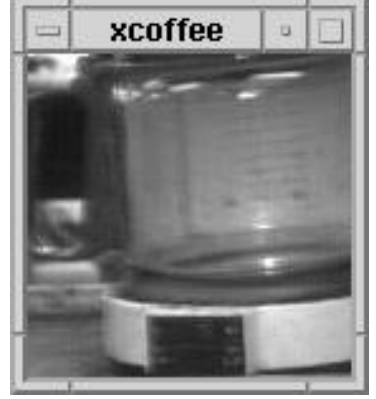

Source: http://www.cl.cam.ac.uk/coffee/coffee.html

## **The rest is almost not history**

1994: Pizza Hut started first online webshop 1997: AOL instant messanger 1997: Sixdegrees.com (first modern social network) 1997: Google.com 1999: Napster 2001: BitTorrent Sp<sup>o</sup>tify 2003: Skype 2005: YouTube facebook. **You Tube** 2005: Facebook.com 2008: Spotify